#### JavaAngelo Gargantini

#### Informatica III - 2016/17

M4 java su syllabus

### **Outline**

- 1 .Language Overview
- Hietory and deeign goal History and design goals
- 2. Classes and Inheritance
- Object features
- Encapsulation
- **Inheritance**
- 3. Types and Subtyping
- Primitive and ref types
- Interfaces; arrays
- Exception hierarchy
- Subtype polymorphism and generic programming
- Saltiamo il resto

### Origins of the language

- James Gosling and others at Sun, 1990 95
- Oak language for "set-top box"
- – small networked device with television display•graphics
	- •execution of simple programs
	- •communication between local program and remote site
	- •no "expert programmer" to deal with crash, etc.
- Internet application
- simple language for writing programs that can be transmitted over network

### Design Goals

- Portability
- Internet-wide distribution: PC, Unix, Mac
- Reliability
- Avoid program crashes and error messages
- Safety
- Programmer may be malicious
- Simplicity and familiarity
- Appeal to average programmer; less complex than C++
- Efficiency
- Important but secondary

### General design decisions

- Simplicity
- Almost everything is an object
- All objects on heap, accessed through pointers
- No functions, no multiple inheritance, no go to, no operator overloading, few automatic coercions
- Portability and network transfer
- –Bytecode interpreter on many platforms
- Reliability and Safety
- Typed source and typed bytecode language
- Run-time type and bounds checks
- Garbage collection

#### Pro e contro di Java

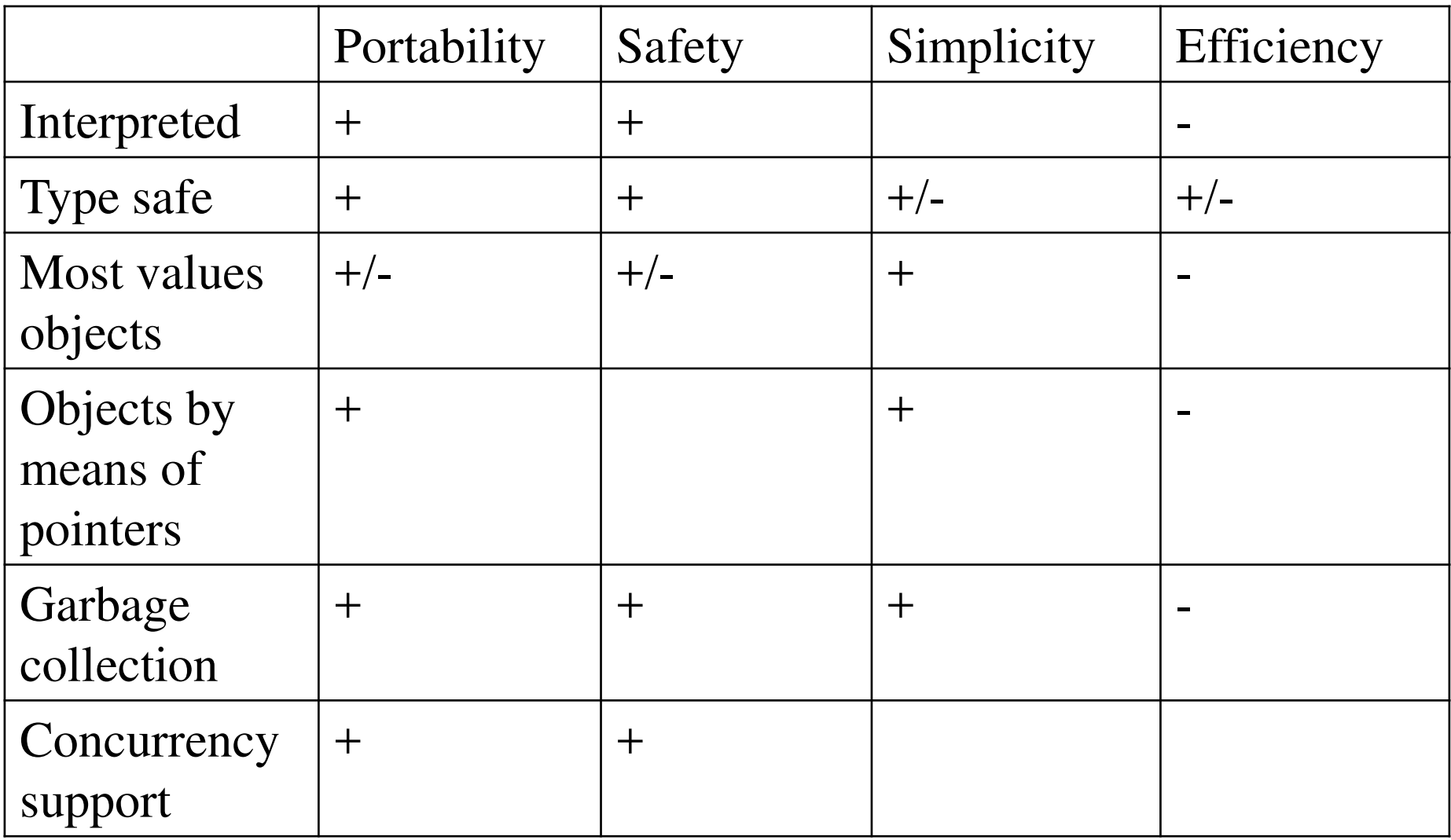

## Java System

- The Java programming language
- Compiler and run-time system
- –Programmer compiles code
- Compiled code transmitted on network
- Receiver executes on interpreter (JVM)
- Safety checks made before/during execution
- Library, including graphics, security, etc.
- Large library made it easier for projects to adopt Java
- **Interoperability** 
	- •Provision for "native" methods

### Java Release History

- 1995 (1.0) First public release
- 1997 (1.1) Nested classes
- 2001 (1.4) Assertions
- 2004 (<u>1.5</u>) Tiger

– Generics, foreach, Autoboxing/Unboxing,Typesafe Enums, Varargs, Static Import, Annotations, concurrency utility library

- 2006 (1.6) Mustang
- 2011 (1.7) Dolphin
- 2014 (1.8) Lambda Expressions, collections stream, security libraries, JavaFX

### **Outline**

- Objects in Java
- Classes, encapsulation, inheritance
- Type system
- Primitive types, interfaces, arrays, exceptions
- Generics (added in Java 1.5)
- Basics, wildcards, …

## Language Terminology

- Class, object as in other languages
- Field –data member
- Method member function
- Static members class fields and methods and methods and methods and
- this  $\overline{\phantom{a}}$
- Package set of classes in shared namespace
- Native method method written in another language, written in another language, written in another language, written in anoth

### Java Classes and Objects (2)

- Syntax similar to C++
- Object
- –has fields and methods
- is allocated on heap, not run-time stack
- accessible through reference (only ptr assignment)
- garbage collected
- Dynamic lookup
- Similar in behavior to other languages
- Static typing => more efficient than Smalltalk
- Dynamic linking, interfaces  $\Rightarrow$  slower than  $C_{++}$

### Point Class

```
class Point {static public Point O = new Point(0);private int x;Point(int xval) \{x = x\vee a\} // constructor
  protected void setX (int y) \{x = y\}public int getX() {return x;}
}
```
–Visibility similar to C++, but not exactly (later slide)

### Object initialization

- Java guarantees constructor call for each object
- Memory allocated
- Constructor called to initialize memory
- Some interesting issues related to inheritance

We'll discuss later …

- Cannot do this (would be bad C++ style anyway):
- Obj\* obj = (Obj\*)malloc(sizeof(Obj));
- Static fields of class initialized at class load time
- Talk about class loading later

### Static fields and methods

- static field is one field for the entire class, instead of one per object.
- static method may be called without using an object of the class
- – static methods may be called before any objects of the class are created. Static methods can access only static fields and other static methods;
- Outside a class, a static member is usually accessed with the class name, as in class name.static method(args),

### static initialization block

```
class ... { \sqrt{*} static variable with initial value */static int x = initial_value;\frac{x}{x} --- static initialization block --- */
   static {\gamma^* code to be executed once, when class is
loaded */}}
```
• the static initialization block of a class is executed once, when the class is loaded.

### Garbage Collection and Finalize

- Objects are garbage collected
- –No explicit free
- Avoids dangling pointers and resulting type errors
- Problem
- What What if object has opened file or holds lock?
- Solution
- *finalize* method, called by the garbage collector
	- •Before space is reclaimed, or when virtual machine exits
	- •Space overflow is not really the right condition to trigger finalization when an object holds a lock...)
- Important convention: call super.finalize
- depends upon "timely" finalization. **a** a set of  $\sim$  16 Don't design your Java programs such that correctness

### Esercizio con gc e finalize

• Come usare finalize ...

### Packages and visibility

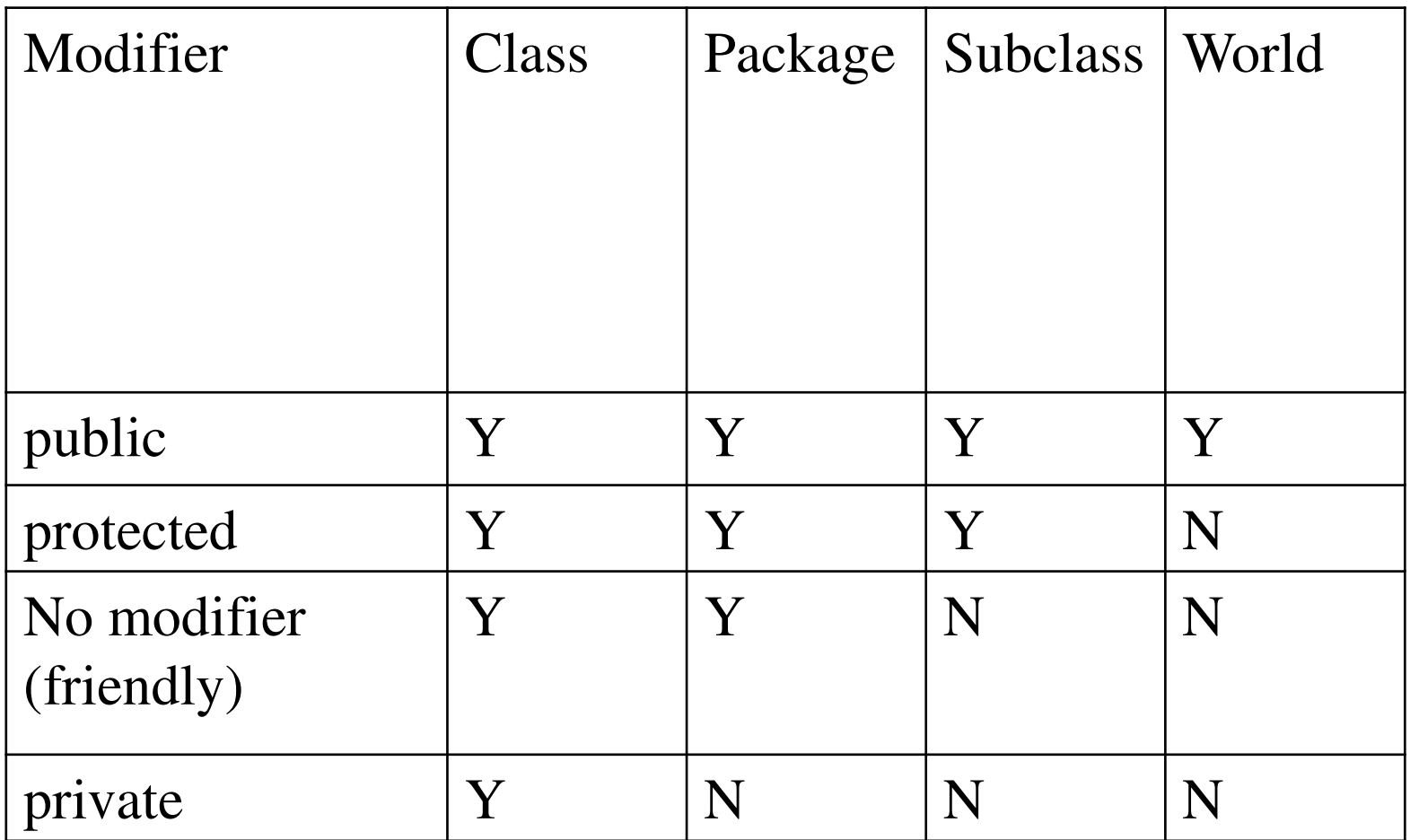

#### Estensione delle classi (3)

### **Inheritance**

- Similar to Smalltalk, C++
- Subclass inherits from superclass
- –Single inheritance only (but Java has interfaces)
- Some additional features
- – Conventions regarding super in constructor and finalize methods
- Final classes and methods

### Example subclass

#### class ColorPoint extends Point {

// Additional fields and methods

private Color c;

```
protected void setC (Color d) {c = d};
```
public Color getC() {return c;}

```
// Define constructor
```

```
ColorPoint(int xval, Color cval) {super(xval); // call Point constructorc = cval; } // initialize ColorPoint field}
```
### Class Object

- Every class extends another class
- Superclass is *Object* if no other class named
- Methods of class *Object*
- $\texttt{getClass}$  return the Class object representing class of the object
- $-$  <code>toString</code> returns string representation of object
- $-$  <code>equals</code>  $-$  <code>default</code> object equality (not ptr equality)
- hashCode
- clone makes a duplicate of an object
- wait, notify, notifyAll used with concurrency
- finalize

### Constructors and Super

- Java guarantees constructor call for each object
- This must be preserved by inheritance
- – Subclass constructor must call super constructor
	- •If first statement is not call to super, then call super() inserted automatically by compiler
	- •If superclass does not have a constructor with no args, then this causes compiler error (yuck)
	- •Exception to rule: if one constructor invokes another, then it is responsibility of second constructor to call super, e.g.,

ColorPoint() { ColorPoint(0,blue);}

is compiled without inserting call to super

- Different conventions for finalize and super
	- Compiler does not force call to  $_{J}$ super finalize  $_{23}$

### Final classes and methods

- Restrict inheritance
- Final classes and methods cannot be redefined
- Example

java.lang.String

- Reasons for this feature
- – Important for security
	- •Programmer controls behavior of all subclasses
	- •Critical because subclasses produce subtypes
- Compare to C++ virtual/non-virtual
	- •Method is "virtual" until it becomes final

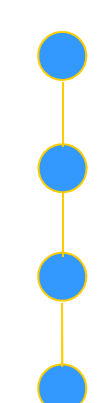

## Altri argomenti

- Compatibilità di tipi e conversione
- –Sottoclassi e sottotipi
- Classi astratte e interfacce
- Ereditarietà e ridefinizione dei membri
- Binding dinamico

### Java Types

- Two general kinds of times
- Primitive types not objects
	- •Integers, Booleans, etc
- Reference types
	- •Classes, interfaces, arrays
	- •No syntax distinguishing Object \* from Object
- Static type checking
- Every expression has type, determined from its parts
- Some auto conversions, many casts are checked at run time
- Example, assuming A <: B (A sottotipo di B)
	- •Can use A x and type
	- •If B x, then can try to cast x to A
	- •Downcast checked at run-time, may raise exception

#### Classification of Java types

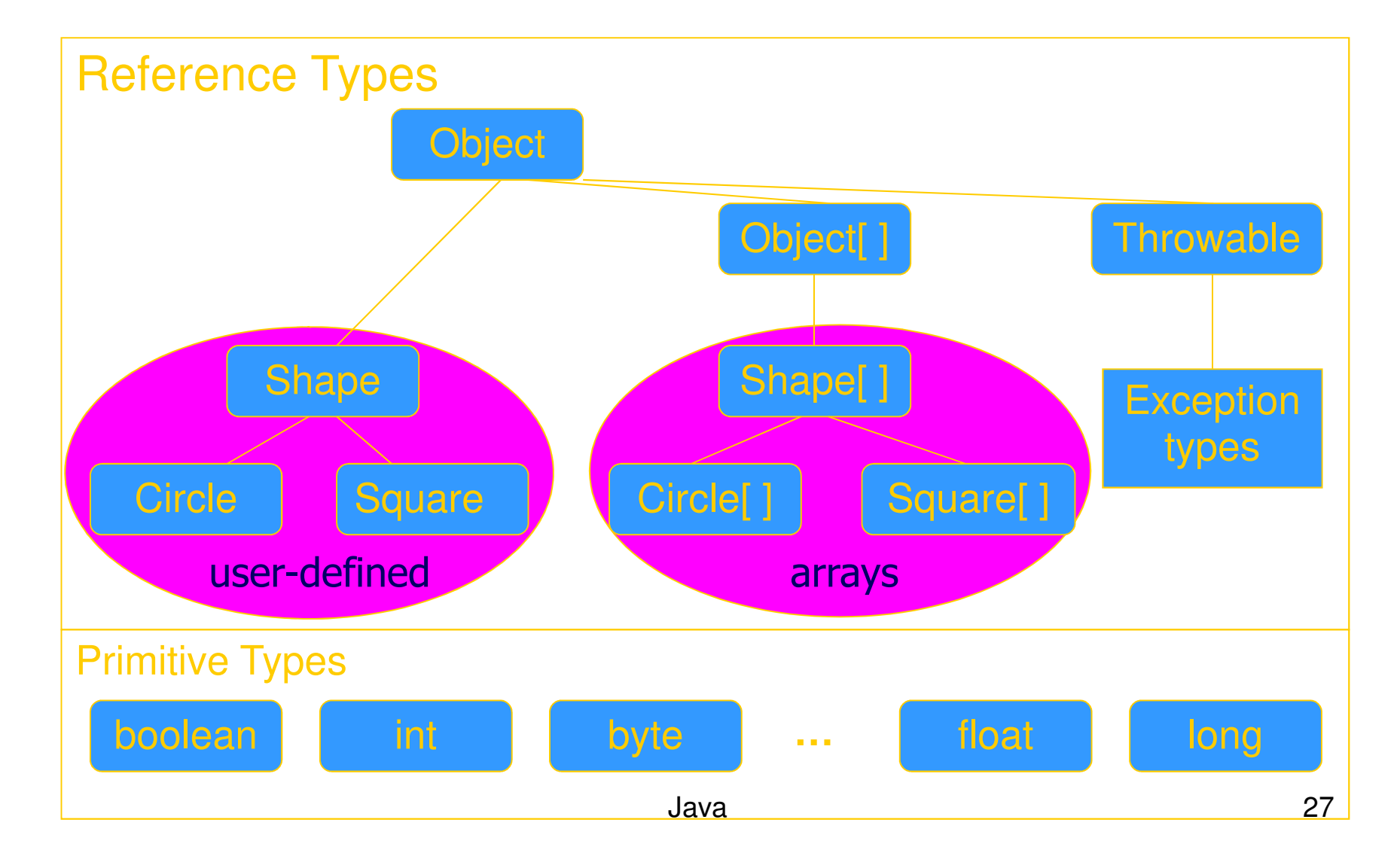

# **Subtyping**

- Primitive types
- –Conversions: int -> long, double -> long, …
- Class subtyping similar to C++
- –Subclass produces subtype
- Single inheritance => subclasses form tree
- Interfaces
- – Completely abstract classes
	- •no implementation
- Multiple subtyping
	- •Interface can have multiple subtypes (extends, implements)
- Arrays
- Covariant subtyping not consistent with semantic principles

# Java class subtyping

• Signature Conformance

 Subclass method signatures must conform to those of superclass

- Three ways signature could vary
- Argument types
- Return type
- **Exceptions**

How much conformance is needed in principle?

• Java rule

 Java 1.1: Arguments and returns must have identical types, may remove exceptions

Java 1.5: covariant return type specialization

### **Covariance**

• Covariance Definizione

- T si dice covariante (rispetto alla sottotipazione di Java) se ogni volta che A è sottotipo di B allora anche T di A èsottotipo di T B
- T potrebbe essere il valore ritornato

– ...

## **Covariance**

- Covariance in Java 5
- I valori ritornati da un metodo ridefinito possono essere covarianti
- parameter types have to be exactly the same (invariant) for method overriding, otherwise the method is overloaded with a parallel definition instead.

```
a and \overline{31}class A {public A whoAreYou() {...}}class B extends A {// override A.whoAreYou *and* narrow the return type.public B whoAreYou() {...}}
```
### Array types

- Automatically defined
- Array type T[ ] exists for each class, interface type T
- Cannot extended array types (array types are final)
- Multi-dimensional arrays as arrays of arrays: T[ ] [ ]
- Treated as reference type
- An array variable is a pointer to an array, can be null
- –Example: Circle[] x = new Circle[array\_size]
- Anonymous array expression: new int[] {1,2,3, ... 10}
- Every array type is a subtype of Object[ ], Object
- Length of array is not part of its static type

#### Array subtyping - covariance

#### • Covariance

- if  $S < I$  then  $S[$ ]  $< I$ []
	- •S <:T means "S is subtype of T"
- Standard type error

```
Javaa and \overline{33}class A \{... \}class B extends A {…}B[ ] bArray = new B[10]A[ ] aArray = bArray \frac{1}{2} considered OK since B[] <: A[]
  aArray[0] = new A() // compiles, but run-time error
                      // raises ArrayStoreException// b/c aArray actually refers to an array of B objects// so that assignment, aArray[0] = new A; would violate the type of
  bArray
```
## Interfacce (4)

- Java non ammette ereditarietà multipla
- Però posso definere delle interfacce
- –Lista di metodi che definiscono l'interfaccia
- –Ogni interfaccia indentifica un tipo
- –Posso definire sottotipi di interface senza ereditare nulla

### Interface subtyping: example

```
interface Shape {public float center();public void rotate(float degrees);}interface Drawable {public void setColor(Color c);
 public void draw();}class Circle implements Shape, Drawable {// does not inherit any implementation
// but must define Shape, Drawable methods}
```
### Properties of interfaces

- Flexibility
- Allows subtype graph instead of tree
- Avoids problems with multiple inheritance of implementations (remember C++ "diamond")
- Cost
- Offset in method lookup table not known at compile
- – Different bytecodes for method lookup
	- •one when class is known
	- •one when only interface is known
- –search for location of method
- –cache for use next time this call is made (from this line)
#### Tipi enumerativi (6)

## **Enumeration**

• In prior releases, the standard way to represent an enumerated type was the int Enum pattern

// int Enum Pattern - has severe problems! public static final int SEASON\_WINTER =  $0;$ public static final int SEASON\_SPRING =  $1$ ; public static final int SEASON\_SUMMER =  $2$ ; public static final int SEASON\_FALL  $= 3;$ 

• Not typesafe

• No namespace - You must prefix constants of an int enum with a string (in this case SEASON)

• Printed values are uninformative

## In Java5

#### public enum Season {WINTER, SPRING, SUMMER, FALL }

- Comparable
- toString which prints the name of the symbol
- static values method that returns an array containing all of the values of the enum type in the order they are declared

–for (Season s : Season.values()) ...

#### Eccezioni e asserzioni (12)

## Java Exceptions

- Similar basic functionality to ML, C++
- Constructs to throw and catch exceptions
- Dynamic scoping of handler
- Some differences
- An exception is an object from an exception class
- Subtyping between exception classes
	- •Use subtyping to match type of exception or pass it on …
	- •Similar functionality to ML pattern matching in handler
- Type of method includes exceptions it can throw
	- •Actually, only subclasses of Exception (see next slide)

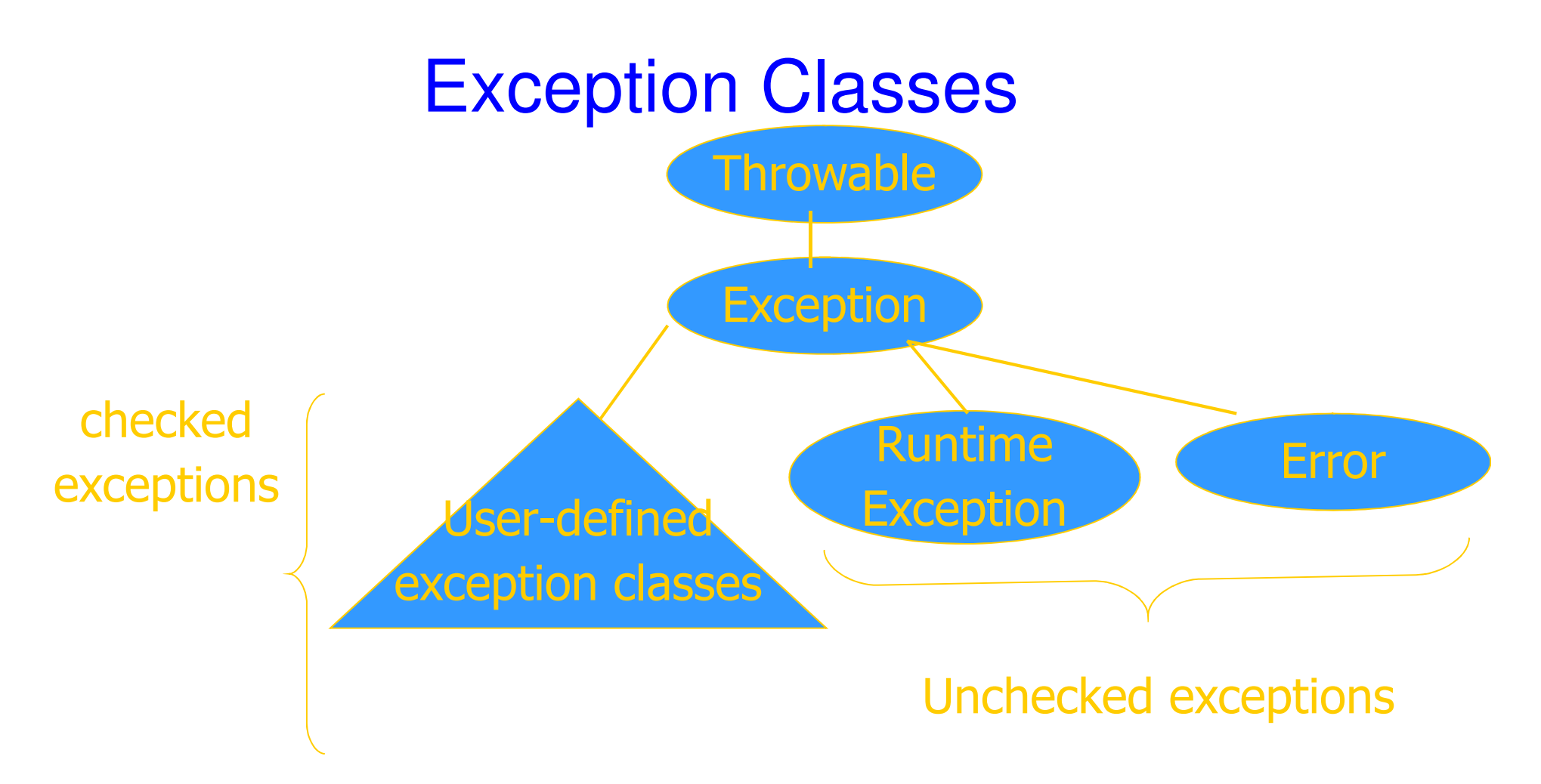

• If a method may throw a checked exception, then this must be in the type of the method

# Try/finally blocks

• Exceptions are caught in try blocks

try {

- statements
- } catch (ex-type1 identifier1) {

statements

```
} catch (ex-type2 identifier2) {
```
statements

```
finally \{
```
statements

```
}
```
• Implementation: finally compiled to jsr

### Why define new exception types?

- Exception may contain data
- Class Throwable includes a string field so that cause of exception can be described
- Pass other data by declaring additional fields or methods
- Subtype hierarchy used to catch exceptions

catch <exception-type> <identifier> { ... }

will catch any exception from any subtype of exception-type and bind object to identifier

Binding Dinamico in Java

#### Overload vs Override

• Overlod = più metodi o costruttori con lo stesso nome ma diversa segnatura

- –Segnatura: nome del metodo e lista dei tipi dei suoi argomenti
- L'overloading viene risolto in fase di compilazione
- Esempio

```
public static double valoreAssoluto(double x) {
   if (x > 0) return x;
   else return -x;}public static int valoreAssoluto(int x) {
   return (int) valoreAssoluto((double) x);}
```
## Compilazione: scelta segnatura

- In compilazione viene scelta la segnatura del metodo da eseguire in base:
- (1) al tipo del riferimento utilizzato per invocare il metodo
- (2) al tipo degli argomenti indicati nella chiamata

#### Esempio

- A r;...
- r.m(2)

• Il compilatore cerca fra tutte le segnature di metodi di nome m disponibili per il tipo A quella "più adatta" per gli argomenti specificati

A r;

...

r.m(2)

• Se le segnature disponibili per il tipo A sono: int m(byte b)int m(long l)int m(double d)

• il compilatore sceglie la seconda

# **Overriding**

- Quando si riscrive in una sottoclasse un metodo della superclasse con la stessa segnatura.
- L'overriding viene risolto in fase di esecuzione
- Compilazione:
- scelta della segnatura: il compilatore stabilisce la segnatura del metodo da eseguire (early binding)
- Esecuzione:

• scelta del metodo: Il metodo da eseguire, tra quelli con la segnatura selezionata, viene scelto al momento dell'esecuzione, sulla base del tipo dell'oggetto (late binding)

# Fase di compilazione

#### (1) Scelta delle segnature "candidate"

#### • Il compilatore individua le segnature che possono soddisfare la chiamata

– (a) compatibile con gli argomenti utilizzati nella chiamataa il numero dei parametri nella segnatura `e uguale al numero degli argomenti utilizzati ogni argomento `e di un tipo assegnabile al corrispondente parametro

–(b) accessibile al codice chiamante

• Se non esistono segnature candidate, il compilatoresegnala un errore.

(2) Scelta della segnatura "più specifica"

• Tra le segnature candidate, il compilatore selezionaquella che richiede il minor numero di promozioni

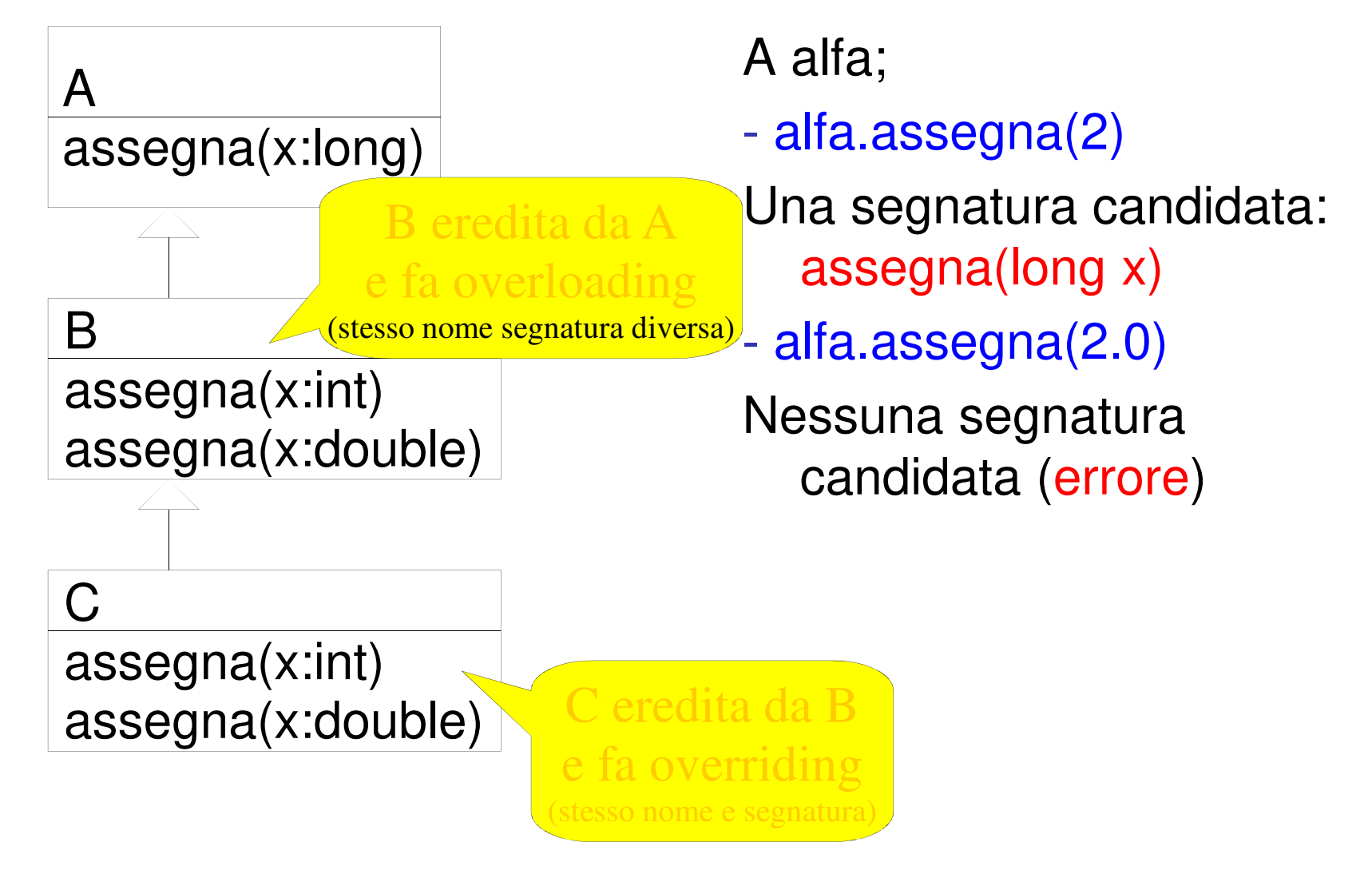

Java

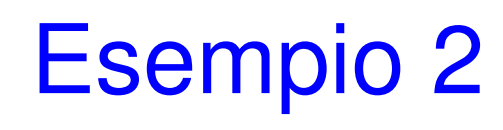

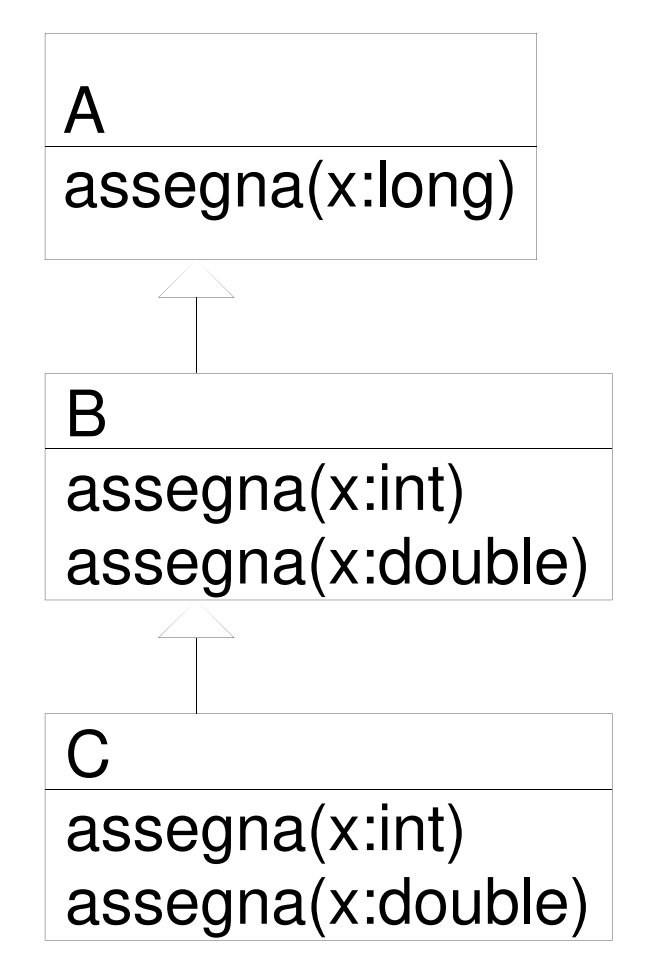

B beta;

beta.assegna(2)

Tre segnature candidate:

- assegna(int x)
- assegna(double x)
- assegna(long x)
- La più specifica è assegna(int x)

# Ambiguità

- Se per l'invocazione:
- z(1, 2)
- le segnature candidate sono:
- z(double x, int y)
- z(int x, double y)
- Il compilatore non `e in grado di individuare la segnatura pi`u specifica e segnala un messaggio di errore

#### Esecuzione: scelta del metodo

• La JVM sceglie il metodo da eseguire sulla base della classe dell'oggetto usato nell'invocazione

– cerca un metodo con la segnatura selezionata in fase di compilazione

– risalendo la gerarchia delle classi a partire dalla classe dell'oggetto che deve eseguire il metodo

A alpha = new  $B()$ ; alpha.assegna(2l)EB: segnatura selezionata in A: assegna(long x)

LB: Ricerca a partire da B un metodo assegna(long)

Esegue il metodo di A

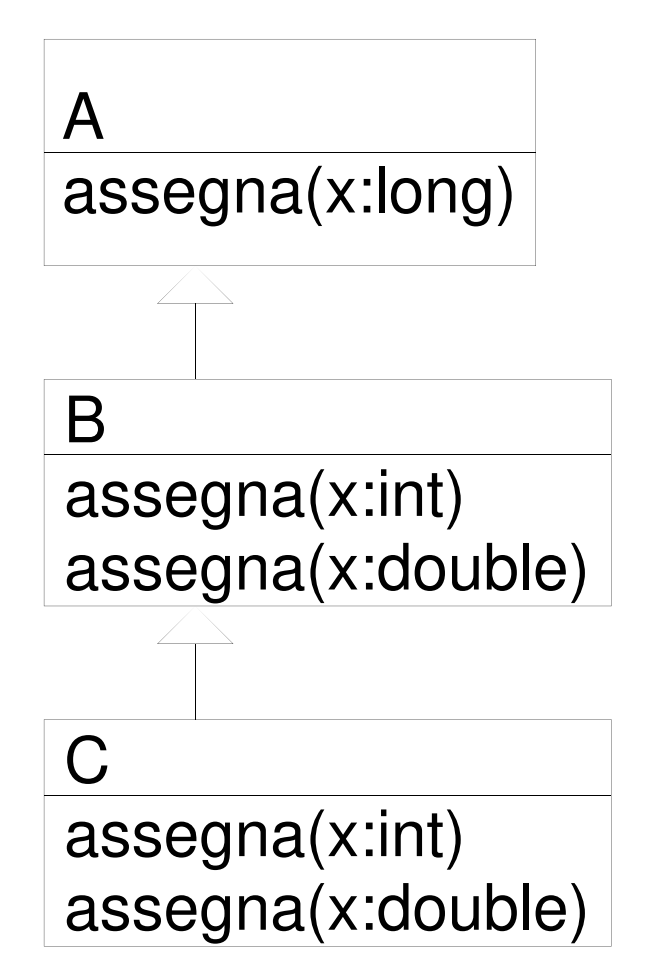

In questo caso metodo selezionato in EB ed eseguito coinvidono

Javaa 56 B beta = new  $C()$ beta.assegna(2)EB: segnatura selezionata di B: assegna(int x)LB: Ricerca a partire da C un metodo assegna(int)Esegue il metodo di CA assegna(x:long)B assegna(x:int) assegna(x:double)C assegna(x:int) assegna(x:double)Come volevo,poichè ho ridefinito il metodo

A alfa =  $new C()$ alfa.assegna(2)EB Una segnatura candidata: assegna(long x)

LB: Ricerca a partire da C un metodo assegna(long)

Esegue il metodo di A anche se 2 è int !!!

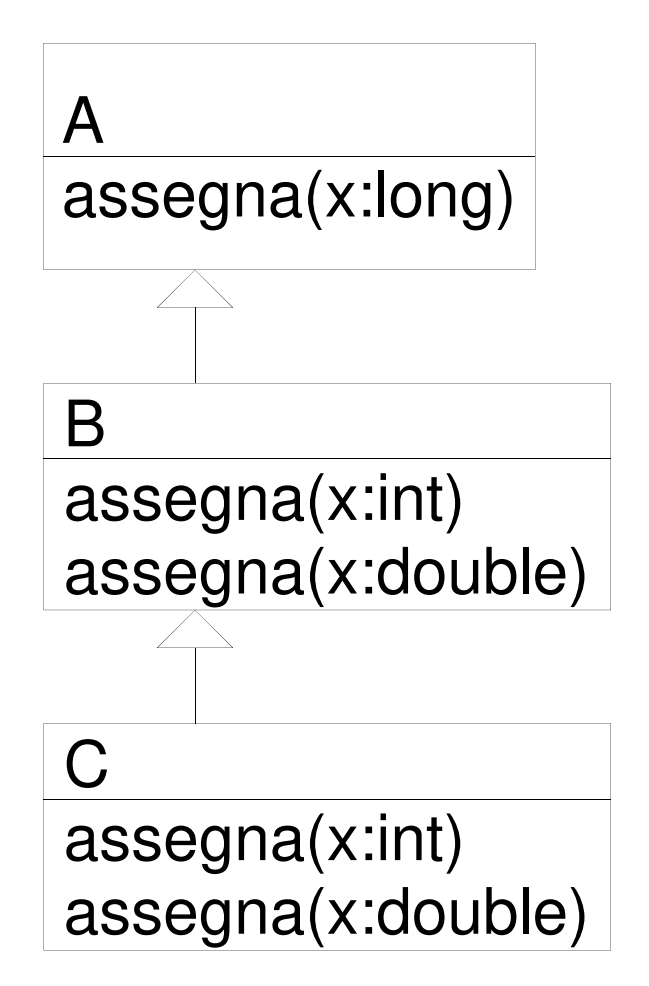

**E' dovuto al fatto che non horidefinito il metodo di A**

# Attenzione - Equals

• Quando si ridefiniscono i metodi in java bisogna usare la stessa segnatura !!

• Vedi il problema con equals

```
class A {
```

```
int x;
```

```
A(int y)\{x = y\}public equals(A a){ return (x == a.x);}
}Object a1 = new A(3);
A a2 = new A(3);
a1.equals(a2);
```
#### Esercizio, corretta implementazione di equals

# **Outline**

- Objects in Java
- Classes, encapsulation, inheritance
- Type system
- Primitiva IV Primitive types, interfaces, arrays, exceptions
- Generics (added in Java 1.5)
- –Basics, wildcards, …
- Virtual machine
- Loader, verifier, linker, interpreter
- Bytecodes for method lookup
- Security issues

### Enhancements in JDK 5 (= Java 1.5)

- Enhanced for Loop
- stor iterating over coll so for iterating over collections and arrays
- Autoboxing/Unboxing
- automatic conversion h automatic conversion between primitive, wrapper types
- Typesafe Enums
- enumerated tynes enumerated types with arbitrary methods and fields
- Varargs
- nute ar puts argument lists into an array; variable-length argument lists
- Static Import
- –avoid qualifying static members with class names
- Annotations (Metadata)
- enables tools to generate code from annotations (JSR 175)
- Generics
- Java $\tilde{a}$  61 polymorphism and compile-time type safety

#### varargs

- Varargs sono usati per dichiarare un metodo che possa prendere in ingresso un oggetto, n- oggetti o un array di oggetti.
- Esempio
- print(String … s)
- Permette le seguenti chiamate:
- print("pippo")
- print("pippo","pluto")
- print(new String[]{"a","b","c"})
- Il tipo del parametro formale di un varargs è un array

#### Java Generic Programming

- Java has class Object
- Supertype of all object types
- This allows "subtype polymorphism"
	- •Can apply operation on class T to any subclass S <: T
- Java 1.0 1.4 do not have templates
- No parametric polymorphism
- $\equiv$  Many consider this the high Many consider this the biggest deficiency of Java
- Java type system does not let you cheat
- Can cast from supertype to subtype
- Cast is checked at run time

### Why no generics in early Java ?

- Many proposals
- Basic language goals seem clear
- Details take some effort to work out
- Exact typing constraints
- – Implementation
	- •Existing virtual machine?
	- •Additional bytecodes?
	- •Duplicate code for each instance?
	- •Use same code (with casts) for all instances

 $J$ ava 17 meorporacea meo sava  $\pm$ <sub>64</sub> Java Community proposal (JSR 14) incorporated into Java 1.5

# Motivazione per l'introduzione dei generici

#### • **Programmazione generica**

• Se voglio realizzare programmi generici, cioè cha vanno bene per diversi tipi, come posso fare?

- Posso usare scriver egli algoritmi usando Object che a runtime potrà essere una qualsiasi sottoclasse
- Così era prima di 1.5
- Ad esempio una collezione generica

# Esempio Lista di Object

(prima dei generici)

...

...

st.push(s);

Ad esempio una lista

// creazione

List myList = new LinkedList();

// aggiungo

myList.add(new Integer(0));

// prendo il primo elemento

Integer  $x = (Integer)$ myIntList.iterator().next(); Stack:class Stack {void push(Object o) {...}Object pop() { ... }...}

String s = "Hello";Stack  $st = new Stack()$ ;

1.Il cast è necessario2. posso inserire qualsiasi oggetto

 $J_{\text{av}}$  $S = (String)$  st.pop();  $66$ 

#### Come specializzare

• Posso specializzare mediante ereditarietà (senza usare I generics)

```
IntegerList extends ArrayList{
     @Overrideadd(Object o){// check o is Integer ...}}
```
#### **Generics**

Invece mediante i generici:

```
class Stack<A> {void push(A a) \{ \dots \}A pop() { ... }…}String s = "Hello";Stack<String> st = new Stack<String>();
st.push(s);Annoto con <> il TIPO
Generico. A non è una classe
```

```
s =st.pop();
```
...

## Declaring Generic classes

• For example a Coppia of two objects one of type E and the other of type F

class Coppia<E,F>{

E sinistro;

F destro;

}

Coppia(E  $a, F b$ ) {  $\ldots$  }

E getSinistro(){ return sinistro; }

#### Metodi generici

• Generic methods are methods that introduce their own type parameters. This is similar to declaring a generic type, but the type parameter's scope is limited to the method where it is declared. Static and non-static generic methods are allowed, as well as generic class constructors

```
public class Util {
    public static <K,V> boolean compare(Pair<K,V> p1, Pair<K,V> p2) {
        return p1.getKey().equals(p2.getKey()) &&p1.getValue().equals(p2.getValue());}}
```
**Bounded Type Parameters** Constraints on generic types • One can introduce constraints over a type used as parameter in a generic class

- < E extends T> : E must be a subtype of T
- < E super T> : E must be a supertype of T

a 71 Esempio:public <U extends Number> void inspect(U u){System.out.println("T: " + t.getClass().getName());System.out.println("U: " + u.getClass().getName());}

# Metodi generici

• Analogamente a classi e interfacce generiche, in Java 5.0 è possibile definire metodi generici, ovvero parametrici rispetto ad uno o più tipi.

```
public class MaxGenerico {public static <T extends Comparable<T>>T max (Vector<T> elenco){... }}
```
• Nell'esempio:

- –la classe non ha parametri di tipo;
- – la dichiarazione di tipo è <T extends Comparable<T>>, immediatamente successiva ai modificatori;

Java

- –il tipo del metodo è T;
- <sup>72</sup> –la segnatura del metodo è max(Vector<T>).
#### Java generics are type checked

- A generic class may use operations on objects of a parameter type
- Example: PriorityQueue<T> ... if x.less(y) then ...
- Two possible solutions
- C++: Link and see if all operations can be resolved
- Java: Type check and compile generics w/o linking
	- •This requires programmer to give information about type parameter
	- •Example: PriorityQueue<T extends ...>

#### Example: Hash Table

```
interface Hashable {int hashCode ();
};class HashTable < Key extends Hashable, Value> {void insert (Key k, Value v) {int bucket = k.hashCode();
                     insertAt (bucket, k, v);}…}; This expression must typecheck Use "Key extends Hashable"
```
### Interface Comparable<T>

• imposes a total ordering on the objects of each class that implements it (natural ordering)

• int compareTo(T o): comparison method

– compares this object with o and returns a negative integer, zero, or a positive integer as this object is less than, equal to, or greater than the specified object.

• Lists (and arrays) of objects that implement this interface can be sorted automatically by Collections.sort (and Arrays.sort).

• Objects that implement this interface can be used as keys in a sorted map or elements in a sorted set, without the need to specify a comparator.

#### **compareTo**

• The natural ordering for a class C is said to be consistent with equals if and only if (e1.compareTo((Object)e2) == 0) has the same boolean value as e1.equals((Object)e2) for every e1 and e2 of class C.

• Altri vincoli:

- – $sgn(x.\text{compareTo}(y)) == -sgn(y.\text{compareTo}(x))$
- –the relation must be transitive:
- – $(x.\text{compareTo}(y) > 0$  & & y.compare  $To(z) > 0$  implies x.compareTo(z)>0.

–Finally, the implementer must ensure that x.compareTo(y)==0 implies that

 $sgn(x.\text{compareTo}(z)) == sgn(y.\text{compareTo}(z)),$  for all z.

#### Example

Class MyClass implements

```
Comparable<MyClass>{
```

```
private int a;
```
...

}

```
public int compareTo(MyClass other){return (this.a - other.a);
```
#### Priority Queue Example

Generic types often requests the implementation of Comparable:

```
class PriorityQueue<T extends Comparable<T>> {List<T> queue; …
         void insert(T t) {... if (t.compareTo(queue.get(i)). .
         }T remove() { ... }...}
```
#### No covarianza dei generics →conseguenze

- Nota che se S<: T una classe P<S> non è sottotipo di P<T>
- In questo modo non ho i problemi degli array
- A è sottotipo di Object
- Collection<A> non è Collection<Object>

## Generics and Subtyping

- Questo è corretto?
	- 1. List<String> ls = new ArrayList<String>();

2. List<Object> lo = ls;

- 1 sì (arrayList è un sottotipo di List).
- Ma 2? Una Lista di String è un sottotipo di una stringa di **Object**

• Attenzione, se fosse vero avrei ancora problemi simili a quelli degli array

lo.add(new Object()); // 3

String  $s = ls.get(0)$ ; // 4: attempts to assign an Object to a String!

- NON C'è covarianza dei generici
- A <: B non implica I<A> sottotipo di I<B> !!

#### Generics e wildcard

• Vogliamo scrivere un metodo che prende una collezione e stampa tutti gli elementi:

void printCollection(Collection c) {…}

• Con i generici???

```

void printCollection(Collection<Object> c) {Iterator i = c.iterator();
   for (k = 0; k < c.size(); k++)System.out.println(i.next().toSTring());
}}
```
- E se ho Collection<Student> non funziona !!!
- C'è un supertipo di Collection<Student>, Collection<...> ...??

#### Supertipo di generics

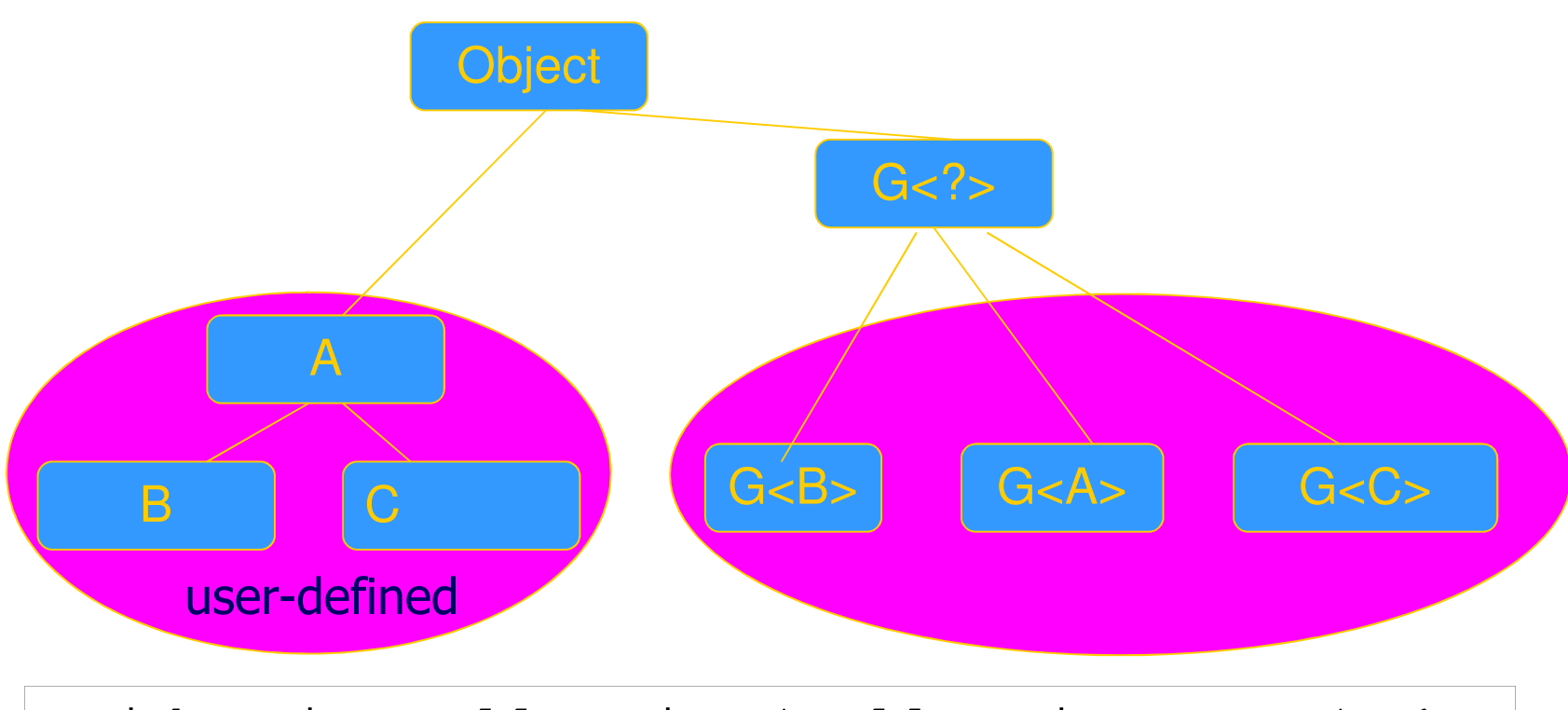

void printCollection(Collection<?> c) {for (Object e : c) { System.out.println(e);}

}

# Upper Buond su wildcard generics

– Esempio: Studente <: Persona, non ho cheList<Studente> <: List<Persona>

- – Esempio:
	- •stampaAnagrafica(List<Persona> p)
	- •List<Studente> ls;
	- •stampaAnagrafica(ls) non compila

•Non posso però neanche definire: •stampaAnagrafica(List<?> p)

•Esiste un tipo intermedio: List<? extends Persona>  $\alpha$  83

#### Wildcard e generics (Lower bound)

- Alcune volte non si vuole specificare esattamente il tipo ma si vuole essere più permissivi
- Persona **extends** Comparable<Persona>
- Studente **extends** Persona
- Studente non può essere sostituito a T in un generico che chiede <T extends Comparable<T>>
- –Non potrei fare liste ordinate di studente
- – Però potrei utilizzare il compareTo di Persona, senza necessità di introdurne un altro compareTo nella sottoclasse
- Introduco: <T extends Comparable<? super T>

#### Inheritance rules for generic types

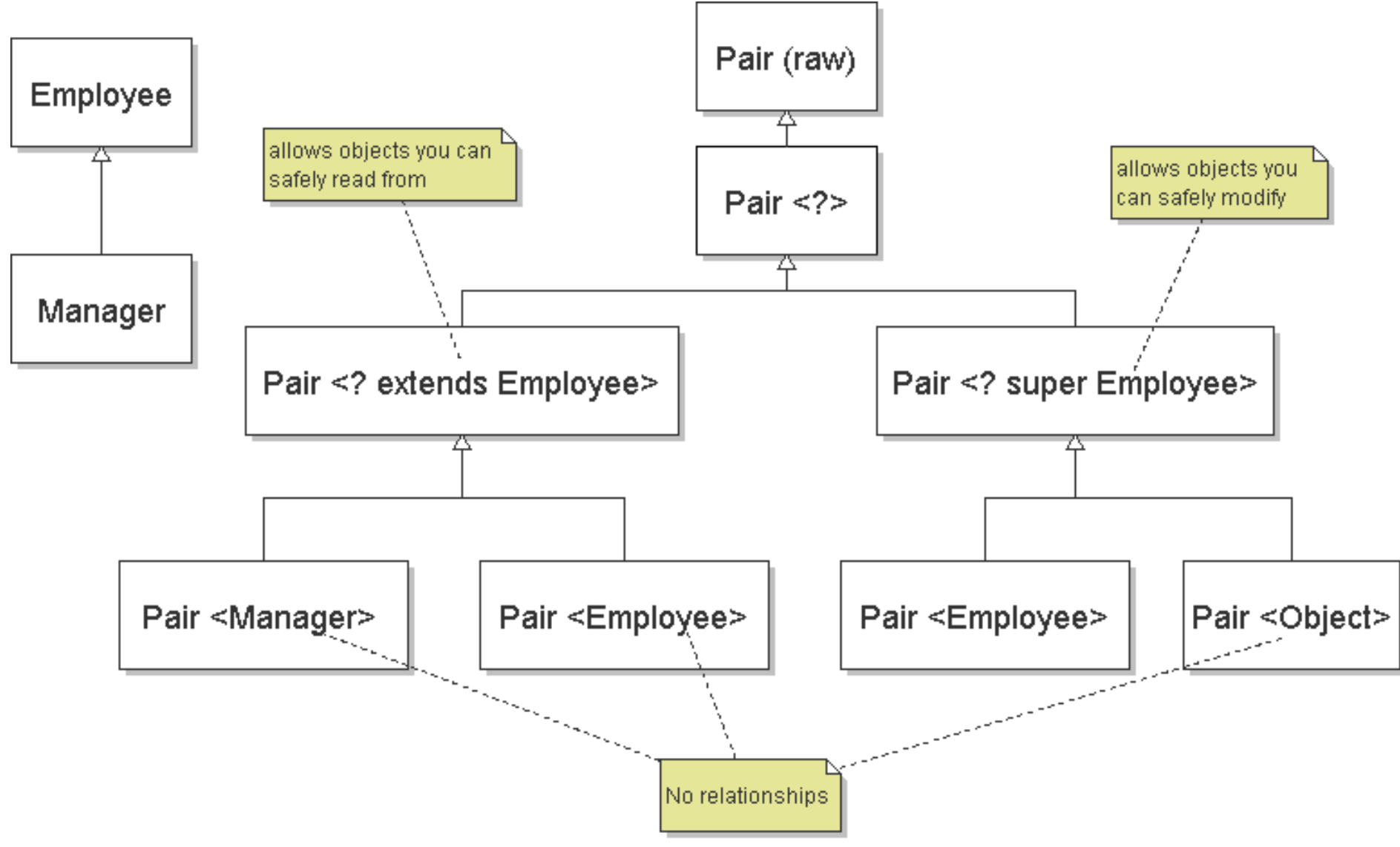

#### Comments on inheritance relations

- Pair<Manager> matches Pair<? extends Employee> => subtype relation(*covariant* typing)
- Pair<Object> matches Pair<? super Employee> => subtype relation(*contravariant* typing)
- Pair<Employee> can contain only Employees, but Pair<Object> may be *assigned* anything (*Numbers*) => *no* subtype relation
- also: Pair<T> <= Pair<?> <= Pair (*raw*)

```
List <String> sl = new LinkedList <String> ();
List x = sl; \qquad \qquad \qquad \text{/} \text{/} OKx.add (new Integer (5)); // type safety warning
. . String str = sl.get(0); // throws ClassCast.
```
#### Implementing Generics

- Type erasure
- Compile-time type checking uses generics
- Compiler eliminates generics by erasing them•Compile List<T> to List, T to Object, insert casts
- "Generics are not templates"
- Generic declarations are typechecked
- Generics are compiled once and for all
	- •No instantiation
	- •No "code bloat"

More later when we talk about virtual machine …

#### Esercizio

- Dichiara una classe A che ha come membro un intero
- Dichiara un classe B extends A che ha un metodo equals(B a)
- Dichiara una classe C extends A che ha un metodo equals(Object)
- Implementa i metodi toString in modo che stampino "A", "B" e "C" e il valore dell'intero
- Dichiara una Lista di A usando i generici
- Inserisci qualche B e qualche C
- Stampa il contenuto della lista con un ciclo for each
- Domanda un intero x
- Scanner sc = new Scanner(System.in);
- int  $x =$  sc.nextlnt();
- $\bullet$  e cerca nella lista un elemento che sia equals a new A(x)
- usa for each e equals
- $J_2b_2$ <sup>VII</sup>I*I*VIIIII – usa contains usa contains QUALI PROBLEMI HAI???

## Auto boxing /unboxing

• Adds auto boxing/unboxing

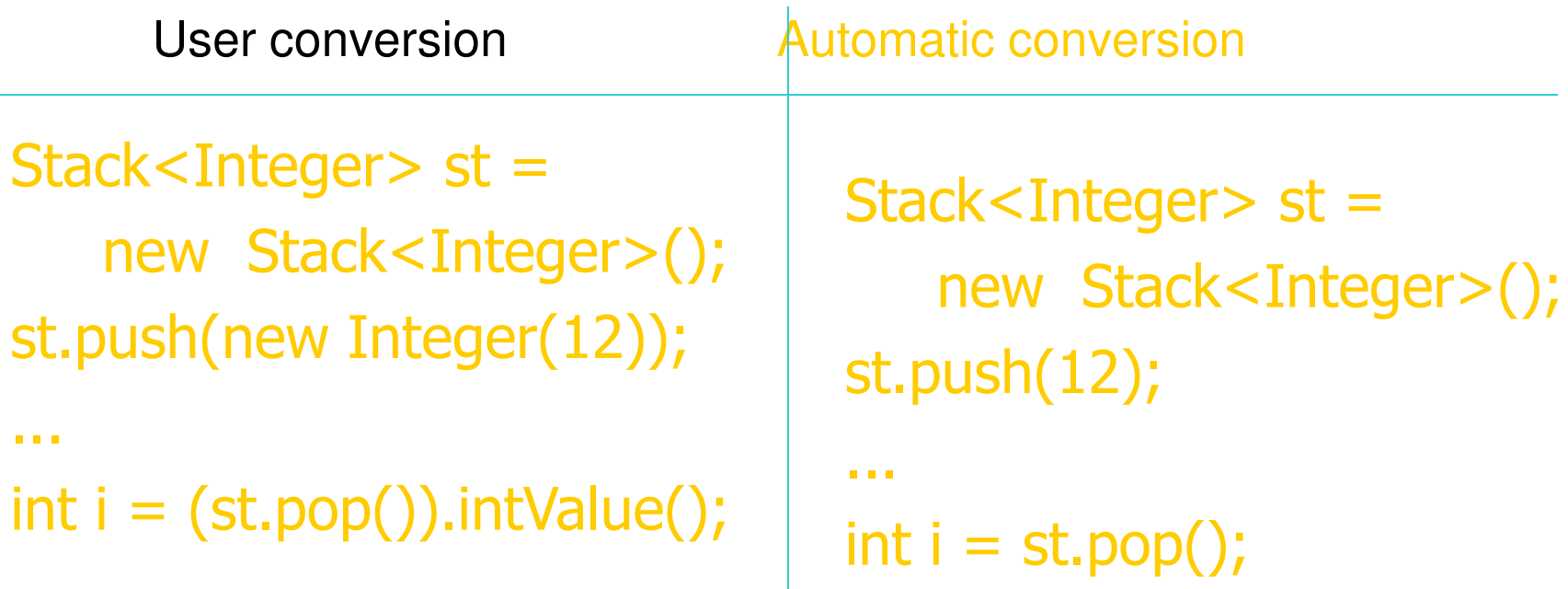

#### Package e visibilità (18)

## **Packages and visibility**Encapsulation and packages

- Every field, method belongs to a class
- Every class is part of some package
- Can be unnamed default package
- File declares which package code belongs to

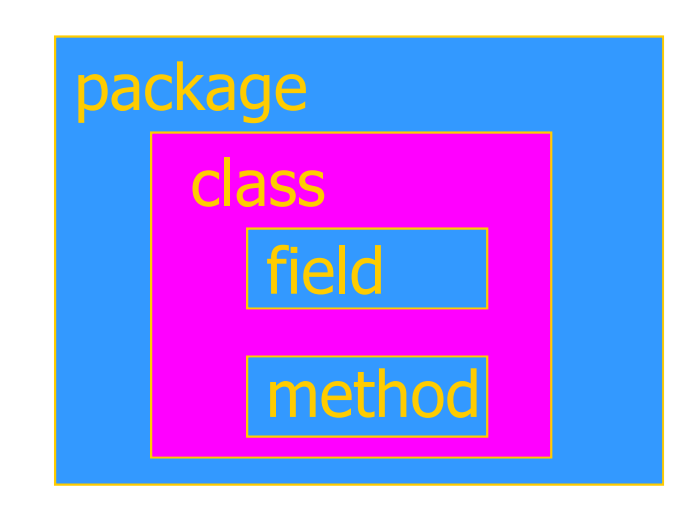

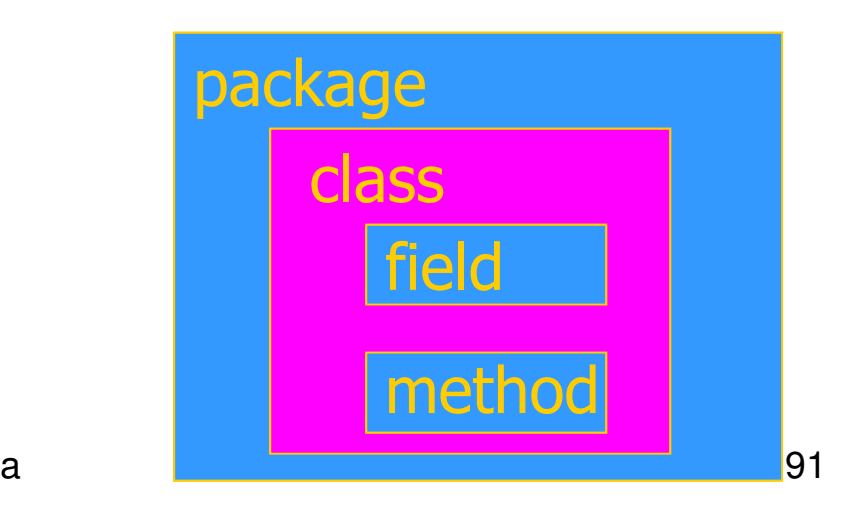

#### Visibility and access

- Four visibility distinctions
- public, private, protected, package
- Method can refer to
- private members of class it belongs to
- non-private members of all classes in same package
- protected members of superclasses (in diff package)
- – public members of classes in visible packagesVisibility determined by files system, etc. (outside language)
- Qualified names (or use import)
- java.lang.String.substring()

#### Visibilità e overriding

• Quando si ridefinisce un metodo, questo non deve essere privato, altrimenti si fa overloading.

#### Esempio

```

class A {private void m(String s) \qquad \qquad A b = new B();
                       {/* … */ }void m(Object o) { /* … */ } }class B extends A {void m(String s) { /* … */ }}
```
#### La classe B non ridefinisce m di A ma fa overloading:

```
Main in altra classeA a = new A();
  a.m("def"); ---
m(object)b.m("def"); - idem
```
## Overriding e visibilità

- Quando si ridefinisce, la visibilità può solo aumentare.
- Esempio:

```
public class A {protected void m() { … }public static void main(String args[]) {A a = new B();a.m();}}public class B extends A {public void m() { … }}
```
## Overriding ed eccezioni

- Quando si esegue overriding di un metodo che dichiara di sollevare eccezioni C, il metodo ridefinito non può mai sollevare "più" tipi di eccezione (controllate) di quelli sollevati dall'originale. Può:
- –dichiarare a sua volta di sollevare eccezioni di classe C;
- –dichiarare di sollevare eccezioni di una sottoclasse di C;
- –dichiarare di non sollevare eccezioni.
- Non potrebbe, invece:
- – dichiarare di sollevare eccezioni di una superclasse di C o di una classe non legata a C da legami di ereditarietà.

# **Outline**

- Objects in Java
- Classes encan Classes, encapsulation, inheritance
- Type system
- –Primitive types, interfaces, arrays, exceptions
- Generics (added in Java 1.5)
- Basics, wildcards, …
- $\blacksquare$ Virtual machine
- Loader verifier Loader, verifier, linker, interpreter
- Bytecodes for method lookup
- Bytecode verifier (example: initialize before use)
- Implementation of generics
- Security issues

#### Java Implementation

- Compiler and Virtual Machine
- Compiler produces bytecode

 Virtual machine loads classes on demand, verifies bytecode properties, interprets bytecode

- Why this design?
- Bytecode interpreter/compilers used before
	- •Pascal "pcode"; Smalltalk compilers use bytecode
- Minimize machine-dependent part of implementation
	- •Do optimization on bytecode when possible
	- •Keep bytecode interpreter simple
- For Java, this gives portability
	- Java•Transmit bytecode across network

#### Java Virtual Machine Architecture

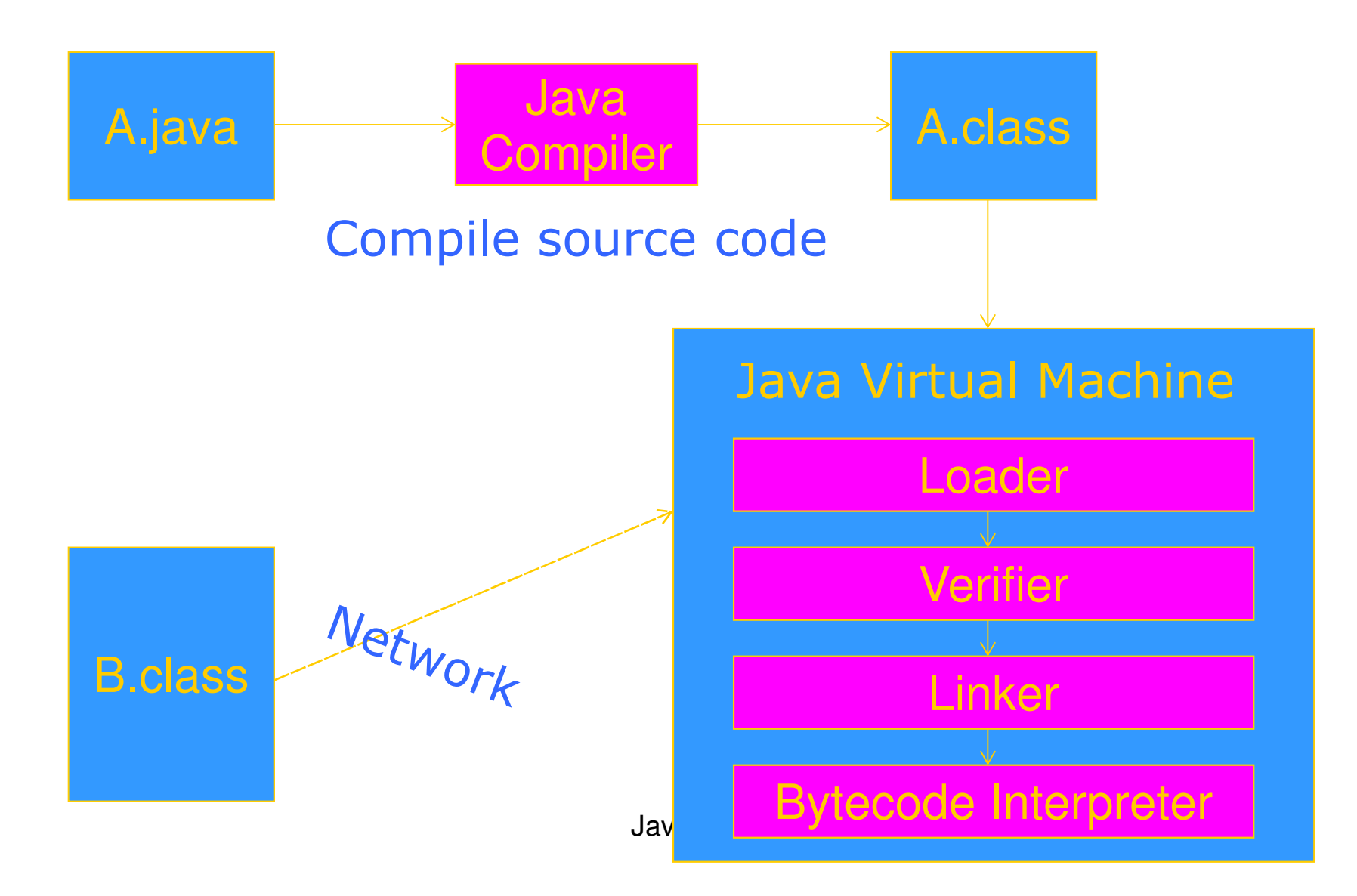

#### JVM memory areas

- Java program has one or more threads
- Each thread has its own stack
- All threads share same heap

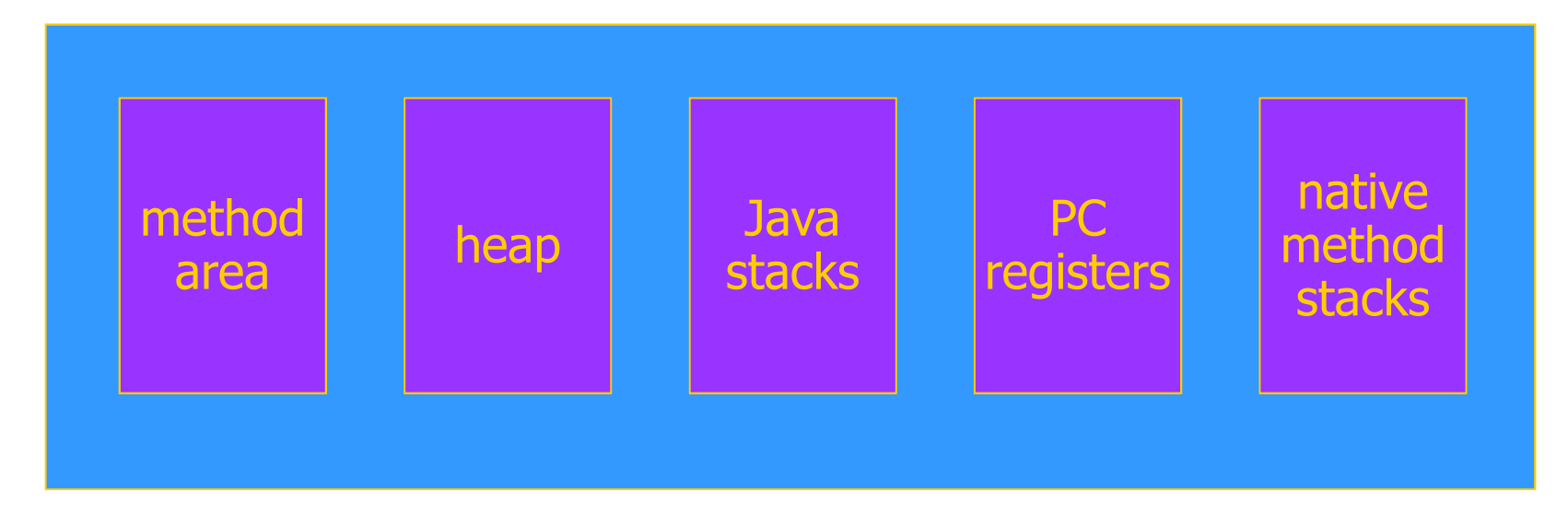

#### Class loader

- Runtime system loads classes as needed
- When class is referenced, loader searches for file of compiled bytecode instructions
- Default loading mechanism can be replaced
- Define alternate ClassLoader object
	- •Extend the abstract ClassLoader class and implementation
	- •ClassLoader does not implement abstract method loadClass, but has methods that can be used to implement loadClass
- Can obtain bytecodes from alternate source
	- •VM restricts applet communication to site that supplied applet

#### Example issue in class loading and linking:Static members and initialization

```
class ... {\frac{1}{2} static variable with initial value \frac{1}{2}static int x = initial_value\frac{1}{2} ---- static initialization block --- \frac{1}{2}static { /* code executed once, when loaded */ }
 }
```
- Initialization is important
- Cannot initialize class fields until loaded
- Static block cannot raise an exception
- Handler may not be installed at class loading time

#### JVM Linker and Verifier

- Linker
- Adds compiled class or interface to runtime system
- Creates static fields and initializes them
- Resolves names
	- •Checks symbolic names and replaces with direct references
- Verifier
- Check bytecode of a class or interface before loaded
- Throw VerifyError exception if error occurs

# **Verifier**

- Bytecode may not come from standard compiler
- Evil hacker may write dangerous bytecode
- Verifier checks correctness of bytecode
- Every instruction must have a valid operation code
- Every branch instruction must branch to the start of some other instruction, not middle of instruction
- –Every method must have a structurally correct signature
- Every instruction obeys the Java type discipline

Last condition is fairly complicated

#### Bytecode interpreter

- Standard virtual machine interprets instructions
- Perform run-time checks such as array bounds
- Possible to compile bytecode class file to native code
- Java programs can call native methods
- Typically functions written in C
- Multiple bytecodes for method lookup
- invokevirtual when class of object known
- invokeinterface when interface of object known
- invokestatic static methods
- invokespecial some special cases

# Type Safety of JVM

- Run-time type checking
- All casts are checked to make sure type safe
- All array references are checked to make sure the array index is within the array bounds
- References are tested to make sure they are not null before they are dereferenced.
- Additional features
- Automatic garbage collection
- No pointer arithmetic

If program accesses memory, that memory is allocated to the program and declared with correct type

#### JVM uses stack machine

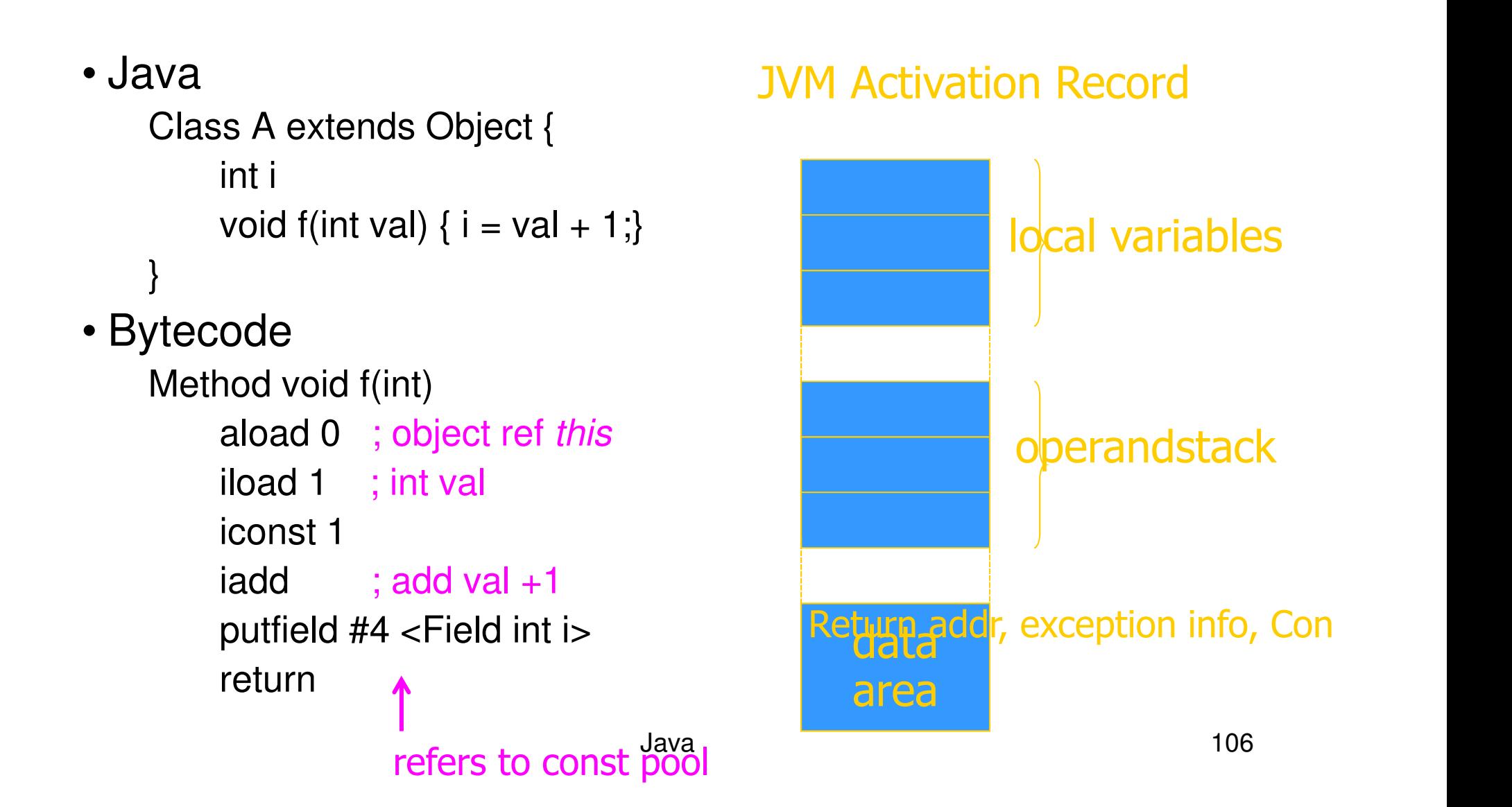

#### Field and method access

- Instruction includes index into constant pool
- Constant pool stores symbolic names
- Store once, instead of each instruction, to save space
- First execution
- Use symbolic name to find field or method
- Second execution
- Use modified "quick" instruction to simplify search

#### invokeinterface <method-spec>

• Sample code

void add2(Incrementable x) { x.inc(); x.inc(); }

- Search for method
- find class of the object operand (operand on stack)•must implement the interface named in <method-spec>
- search the method table for this class
- find method with the given name and signature
- Call the method
- Usual function call with new activation record, etc.
# Why is search necessary?

```
interface Incrementable {public void inc();}class IntCounter implements Incrementable {public void add(int);public void inc();public int value();}class FloatCounter implements Incrementable {public void inc();public void add(float);public float value();}
```
#### invokevirtual <method-spec>

- Similar to invokeinterface, but class is known
- Search for method
- –search the method table of this class
- find method with the given name and signature
- Can we use static type for efficiency?
- Each execution of an instruction will be to object from subclass of statically-known class
- Constant offset into vtable
	- •like C++, but dynamic linking makes search useful first time

See next slide

### Bytecode rewriting: invokevirtual

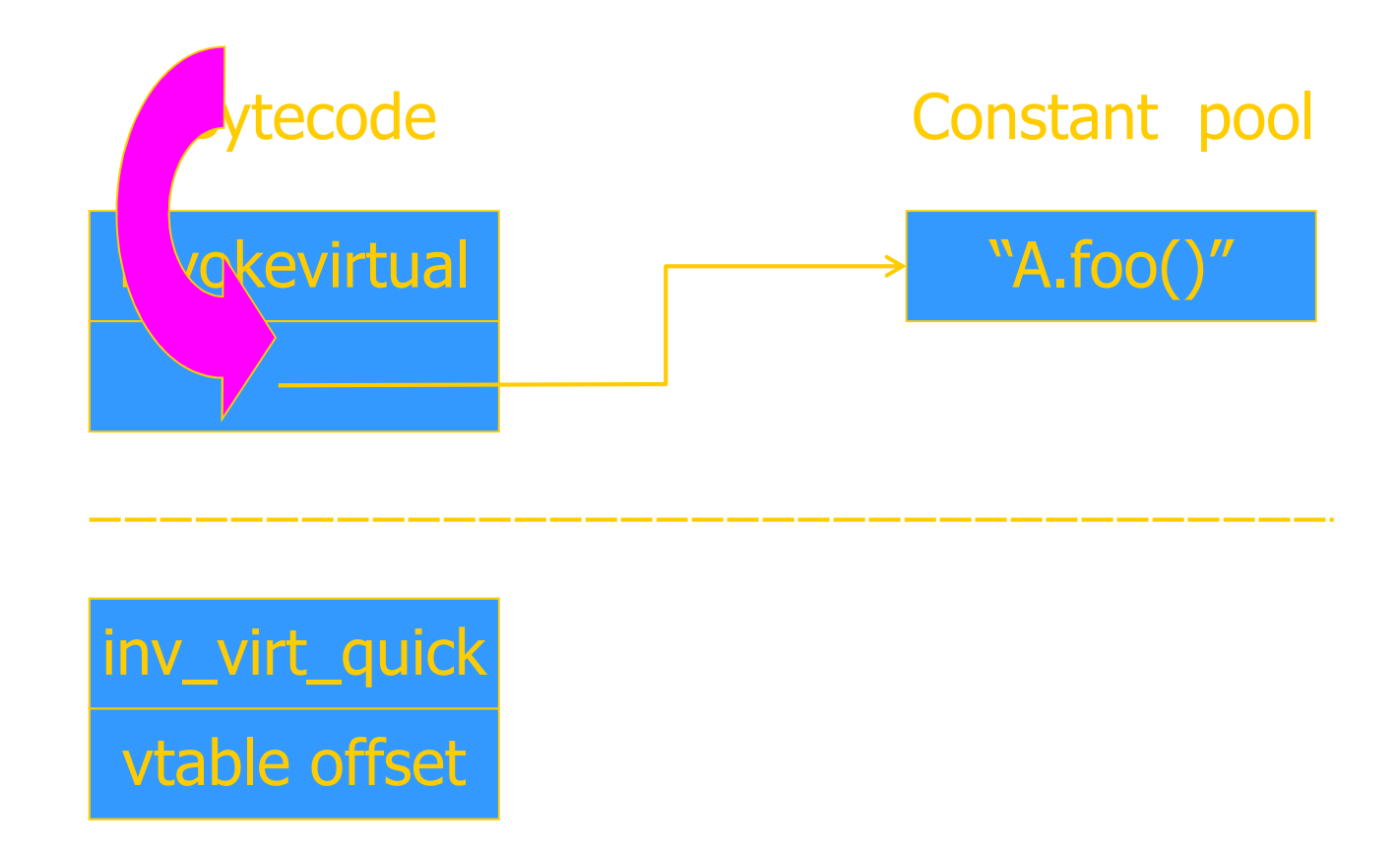

 $\bigcup_{\mathbf{a}} \mathbf{a}$ d $\mathbf{b}$  111 • After search, rewrite bytcode to use fixed offset into the vtable. No search on second execution.

### Bytecode rewriting: invokeinterface

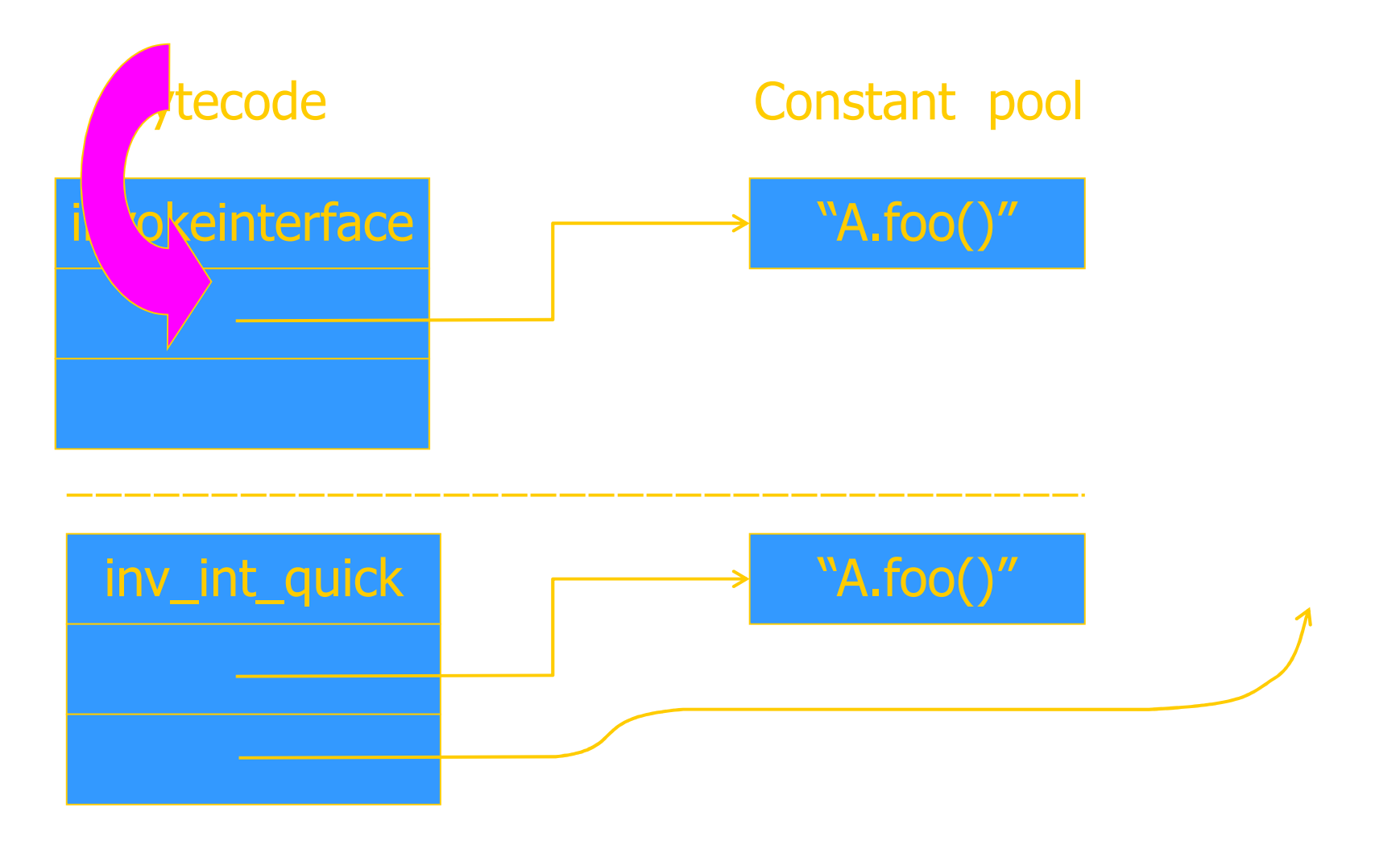

Cache address of method;  $d$  heck class on second use  $112$ 

# Bytecode Verifier

- Let's look at one example to see how this works
- Correctness condition
- –No operations should be invoked on an object
- until it has been initialized
- Bytecode instructions
- new 〈class〉 allocate memory for object
- init 〈class〉 initialize object on top of stack
- use  $\langle class \rangle$  use object on top of stack

# Object creation

- Example: Point  $p = new Point(3)$ 1: new Point2: dup3: iconst 34: init PointJava sourcebytecode
- No easy pattern to match
- Multiple refs to same uninitialized object
- Need some form of alias analysis

#### Alias Analysis

• Other situations:

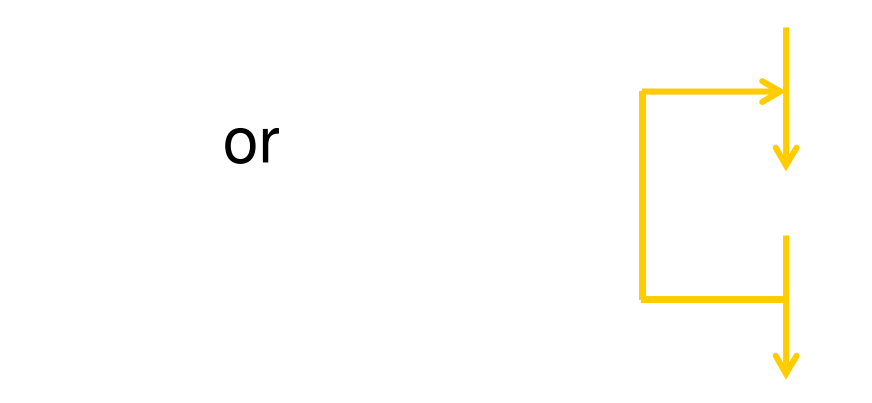

• Equivalence classes based on line where object was created.

# Tracking initialize-before-use

- Alias analysis uses line numbers
- Two pointers to "unitialized object created at line 47" are assumed to point to same object
- All accessible objects must be initialized before jump backwards (possible loop)
- Oversight in treatment of local subroutines
- Used in implementation of  $try-finally$
- Object created in  $finally$  not necessarily initialized
- No clear security consequence
- Bug fixed

Have proved correctness of modified verifier for init

# Bug in Sun's JDK 1.1.4

• Example:

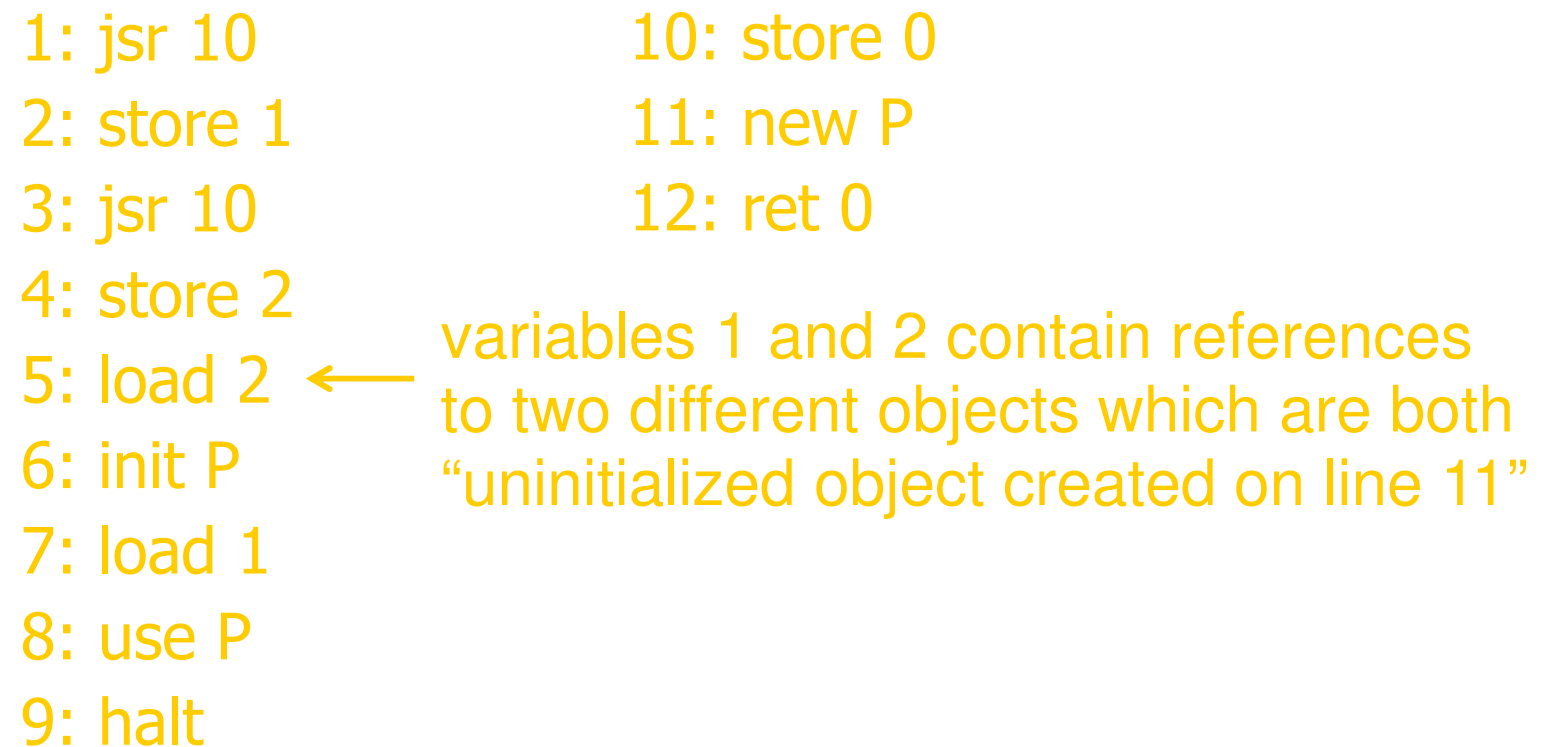

### Implementing Generics

- Two possible implementations
- Heterogeneous: instantiate generics
- Homogeneous: translate generic class to standard class

```
lass Stack < A > \{void push(A \ a) \ \{ \ ... \ \}A pop() { ... }...}
```
Java <sup>118</sup> Idea: replace class parameter <A> by Object, insert casts

### Example generic construct: Lists

- Lists possible for any type of object
- For any type t, can have type list\_of\_t
- Operations cons, head, tail work for any type
- Define generic list class

};

```
template <type t> class List {private: t* data; List<t> * next;public: void \text{Cons}(\mathsf{t}^* \times) \setminus \ldotst* Head ( ) { … }List < t > Tail ( ) { ... }
```
### Implementation Issues

- Data on heap, manipulated by pointer
- Every list cell has two pointers, data and next
- All pointers are same size
- Can use same representation, code for all types
- Data stored in local variables
- List cell must have space for data
- –Different representation for different types
- Different code if offset built into code

#### "Homogeneous Implementation"

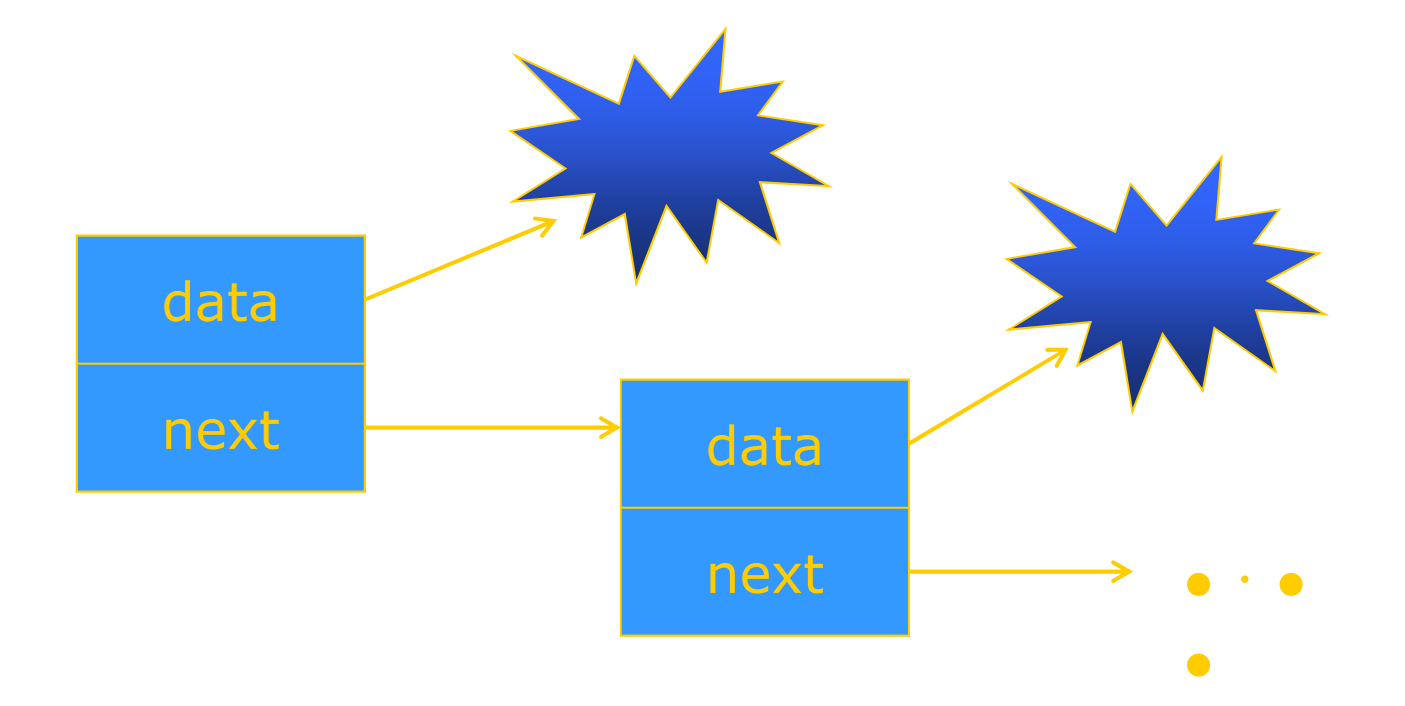

Same representation and code for all types of data

#### "Heterogeneous Implementation"

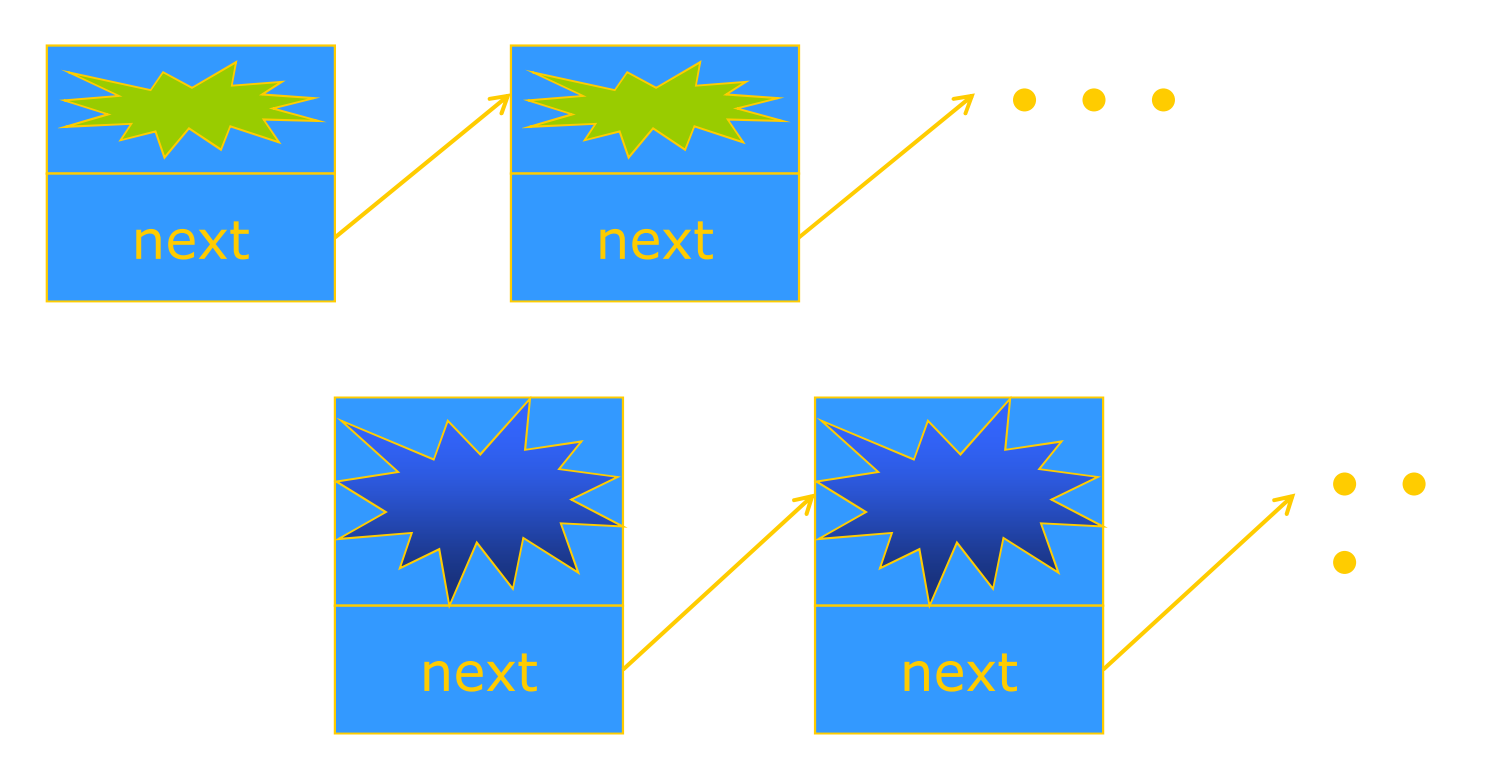

Specialize representation, code according to type

Java

#### Example: Hash Table

```
interface Hashable {int HashCode ();
};
```

```
class HashTable < Key implements Hashable, Value> {void Insert (Key k, Value v) {
                   int bucket = k. HashCode();
                   InsertAt (bucket, k, v);}…};
```
#### Heterogeneous Implementation

- Compile generic class C<param>
- Check use of parameter type according to constraints
- Produce extended form of bytecode class file
	- •Store constraints, type parameter names in bytecode file
- Expand when class C<actual> is loaded
- Replace parameter type by actual class
- Result is ordinary class file
- This is a preprocessor to the class loader:
	- •No change to the virtual machine
	- •No need for additional bytecodes

### Generic bytecode with placeholders

```
void Insert (Key k, Value v) {int bucket = k. Hash Code();
  InsertAt (bucket, k, v);}Method void Insert($1, $2)aload_1invokevirtual #6 <Method $1.HashCode()I>

istore_3 aload_0 iload_3 aload_1 aload_2invokevirtual #7 <Method HashTable<$1, $2>.
                  InsertAt(IL$1;L$2;)V>
```
return

### Instantiation of generic bytecode

```
void Insert (Key k, Value v) {int bucket = k. Hash Code();
  InsertAt (bucket, k, v);}Method void Insert(Name, Integer)aload_1invokevirtual #6 <Method Name.HashCode()I>
istore_3 aload_0 iload_3 aload_1 aload_2
invokevirtual #7 <Method HashTable<Name,Integer>InsertAt(ILName;LInteger;)V>
```
return

## Load parameterized class file

• Use of  $H_1$ 

invokes loader

- Several preprocess steps
- –Locate bytecode for parameterized class, actual types
- Check the parameter constraints against actual class
- Substitute actual type name for parameter type
- Proceed with verifier, linker as usual.
- Can be implemented with ~500 lines Java code
- Portable, efficient, no need to change virtual machine

### Java 1.5 Solution

• Homogeneous implementation

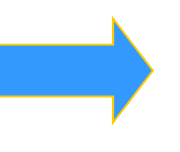

- Algorithm
- raniare replace class parameter <A> by Object, insert casts
- if <A extends B>, replace A by B
- Why choose this implementation?
- Backward compatibility of distributed bytecode
- Surprise: faster because class loading is slow

#### Some details that matter

- Allocation of static variables
- Heterogeneous: separate copy for each instance
- Homogenous: one copy shared by all instances
- Constructor of actual class parameter
- Heterogeneous: class  $G < T > ...$   $T x = new T;$
- –Homogenous: new T may just be Object !
- Resolve overloading
- Hataroganaque: coulc Heterogeneous: could try to resolve at instantiation time (C++)
- Homogenous: no information about type parameter
- When is template instantiated?
- Compile- or link-time (C++)
- Java alternative: class load time

# **Outline**

- Objects in Java
- Classes encan Classes, encapsulation, inheritance
- Type system
- –Primitive types, interfaces, arrays, exceptions
- Generics (added in Java 1.5)
- Basics, wildcards, …
- Virtual machine
- Loader verifier Loader, verifier, linker, interpreter
- Bytecodes for method lookup
- Bytecode verifier (example: initialize before use)
- Implementation of generics
- **Security issues**

# Java Security

- Security
- Prevent unauthorized use of computational resources
- Java security
- Java code can read input from careless user or malicious attacker
- Java code can be transmitted over network –

code may be written by careless friend or malicious attacker

Java is designed to reduce many security risks

# Java Security Mechanisms

- Sandboxing
- Run program in restricted environment
	- •Analogy: child's sandbox with only safe toys
- This term refers to
	- •Features of loader, verifier, interpreter that restrict program
	- •Java Security Manager, a special object that acts as access control "gatekeeper"
- Code signing
- Use cryptography to establish origin of class file
	- •This info can be used by security manager

### Buffer Overflow Attack

- Most prevalent security problem today
- Approximately 80% of CERT advisories are related to buffer overflow vulnerabilities in OS, other code
- General network-based attack
- Attacker sends carefully designed network msgs
- Input causes privileged program (e.g., Sendmail) to do something it was not designed to do
- Does not work in Java
- Illustrates what Java was designed to prevent

#### Sample C code to illustrate attack

–

• Function

• Calling program

Copies str into buffer until null

Could write past end of buffer, over

Writes 'A' over f activation records and the cordination records and the cordination records and the cordination records and the cordination of the cordination records and the cordination records and the cordination record

Function f  $\mathcal{F}_{\mathcal{A}}$  to location f  $\mathcal{F}_{\mathcal{A}}$  to location for  $\mathcal{F}_{\mathcal{A}}$ 

This cause segmentation fault in the cause of the cause of the cause of the cause of the cause of the cause of

Put meaningful address in string

• Variations

Java—<br>Put code in string and jump to it is in the internal string and jump to it is in the internal string and jump<br>In the internal string and jump to it is in the internal string and jump to it is in the internal string and j See: Smashing the stack for fun and profit

### Java Sandbox

- Four complementary mechanisms
- Class loader
	- •Separate namespaces for separate class loaders
	- •Associates *protection domain* with each class
- Verifier and JVM run-time tests
	- •NO unchecked casts or other type errors, NO array overflow
	- •Preserves private, protected visibility levels
- Security Manager
	- •Called by library functions to decide if request is allowed
	- •Uses protection domain associated with code, user policy
	- •Recall: stack inspection problem on midterm

# Why is typing a security feature?

- Sandbox mechanisms all rely on type safety
- Example
- –Unchecked C cast lets code make any system call

int  $(*fp)()$  /\* variable "fp" is a function pointer  $*$ ...fp = addr;  $\frac{1}{2}$  assign address stored in an integer var  $\frac{1}{2}$  $(*fp)(n);$  /\* call the function at this address  $*$ 

Other examples involving type confusion in book

# Security Manager

- Java library functions call security manager
- Security manager object answers at run time
- –Decide if calling code is allowed to do operation
- Examine protection domain of calling class
	- •Signer: organization that signed code before loading
	- •Location: URL where the Java classes came from
- Uses the system policy to decide access permission

#### Sample SecurityManager methods

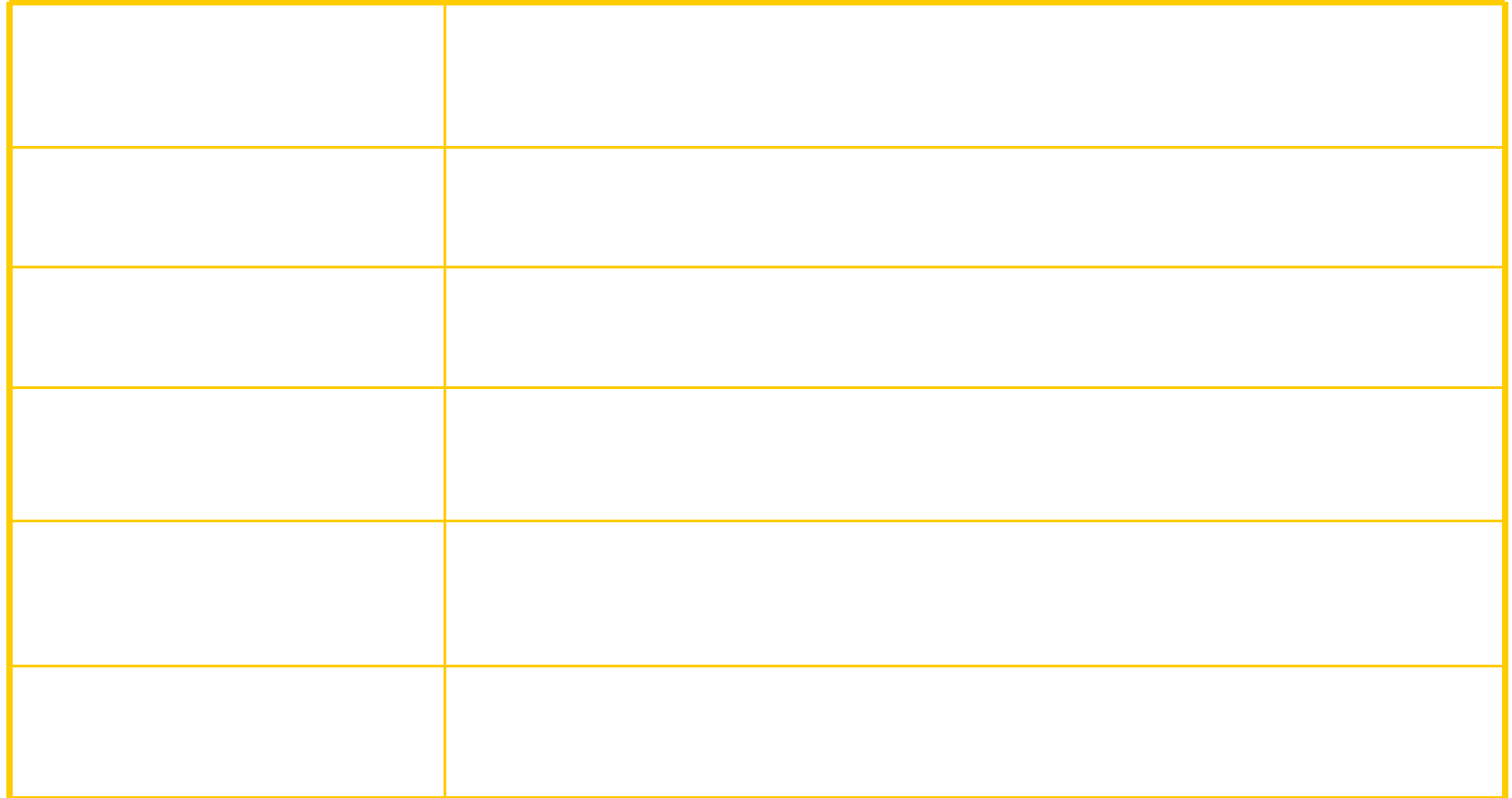

#### Stack Inspection

- Permission depends on
- Permission of calling method
- Permission of all methods above it on stack
	- •Up to method that is trusted and asserts this trust

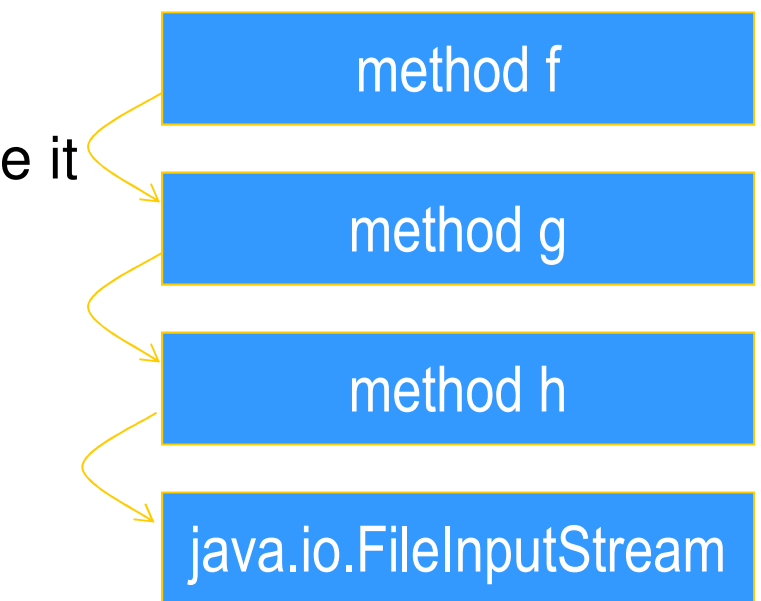

Many details omitted here

Java It / passwu bug, Shockwave plugg Stories: Netscape font / passwd bug; Shockwave plug<sub>s</sub>in

# Java Summary

- Objects
- have fields and methods
- alloc on heap, access by pointer, garbage collected
- Classes
- Public, Private, Protected, Package (not exactly C++)
- Can have static (class) members
- –Constructors and finalize methods
- Inheritance
- Single inheritance
- Final classes and methods

# Java Summary (II)

- Subtyping
- Determined from inheritance hierarchy
- Class may implement multiple interfaces
- Virtual machine
- Load bytecode for classes at run time
- Verifier checks bytecode
- – Interpreter also makes run-time checks
	- •type casts
	- •array bounds
	- …
- –Portability and security are main considerations

# Some Highlights

- Dynamic lookup
- –Different bytecodes for by-class, by-interface
- Search vtable + Bytecode rewriting or caching
- Subtyping
- Interfaces instead of multiple inheritance
- Awkward treatment of array subtyping (my opinion)
- Generics
- Type checked, not instantiated, some limitations (<T>…new T)
- Bytecode-based JVM
- Bytcode verifier
- Security: security manager, stack inspection

# Comparison with C++

- Almost everything is object + Simplicity Efficiency
- except for values from primitive types
- Type safe + Safety +/- Code complexity Efficiency
- Arrays are bounds checked
- No pointer arithmetic, no unchecked type casts
- Garbage collected
- Interpreted + Portability + Safety Efficiency
- Compiled to byte code: a generalized form of assembly language designed to interpret quickly.
- Byte codes contain type information

# Comparison (cont'd)

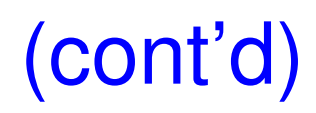

- Objects accessed by ptr  $+$  Simplicity Efficiency
- No problems with direct manipulation of objects
- Garbage collection: + Safety + Simplicity Efficiency
- Needed to support type safety
- $\bullet$  Built-in concurrency support  $\,$  + Portability
- Used for concurrent garbage collection (avoid waiting?)
- Concurrency control via synchronous methods
- –Part of network support: download data while executing
- Exceptions
- As in C++, integral part of language design
## Links

## • **Enhancements in JDK 5**

http://java.sun.com/j2se/1.5.0/docs/guide/language/index.htm

• J2SE 5.0 in a Nutshell

 http://java.sun.com/developer/technicalArticles/releases/j2se15/

• Generics

 http://www.langer.camelot.de/Resources/Links/JavaGenerics. htm